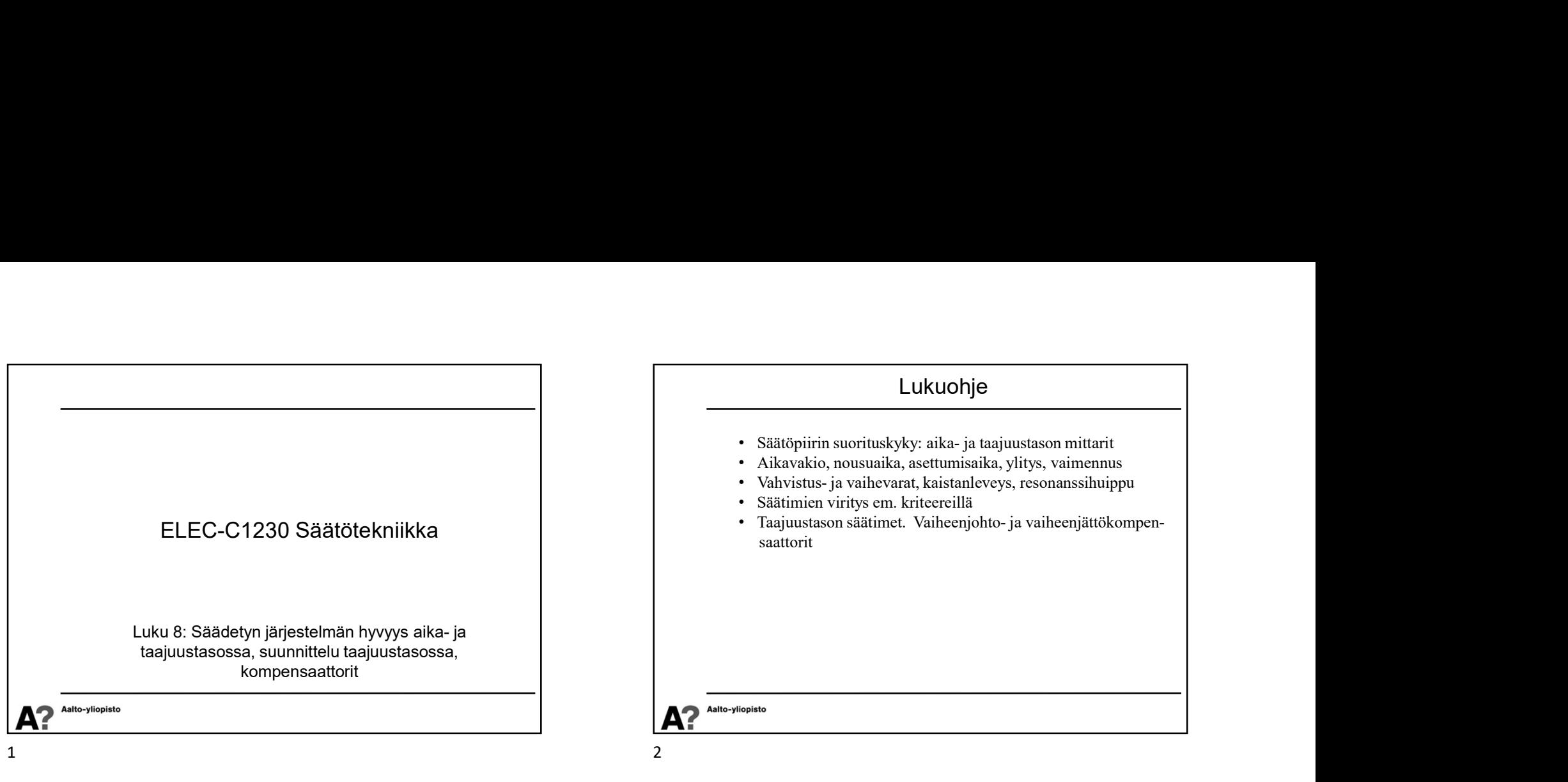

## Hyvyyskriteerit Aikaisemmilla luennoilla on havainnollistettu, miten systeemien käyttäytymiseen voi vaikuttaa säätämällä niitä. Epästabiileista systeemeistä saadaan stabiileja, värähtelevistä värähtelemättömiä ja hitaista nopeita. Tällä luennolla tarkastellaan säädetyn järjestelmän suorituskykyä ja tutkitaan, mikä on hyvää käyttäytymistä sekä käydään läpi säädetyn järjestelmän hyvyyskriteereitä. A? Aalto-yliopisto  $3 \times 4$

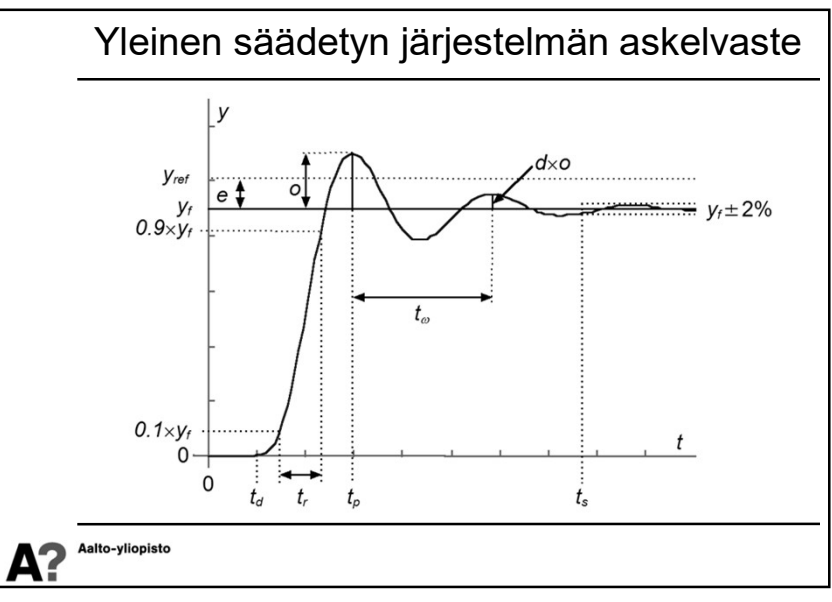

1

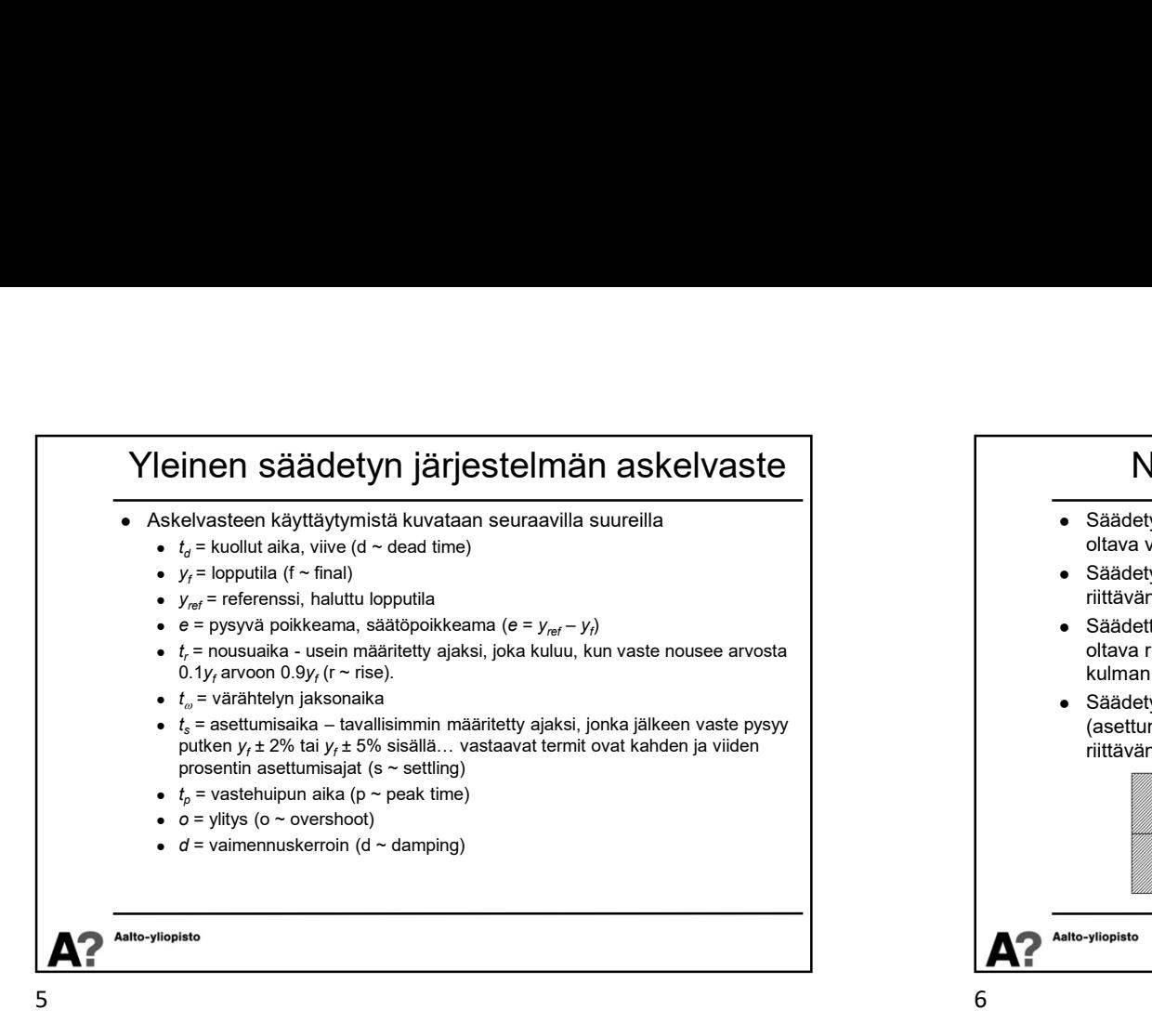

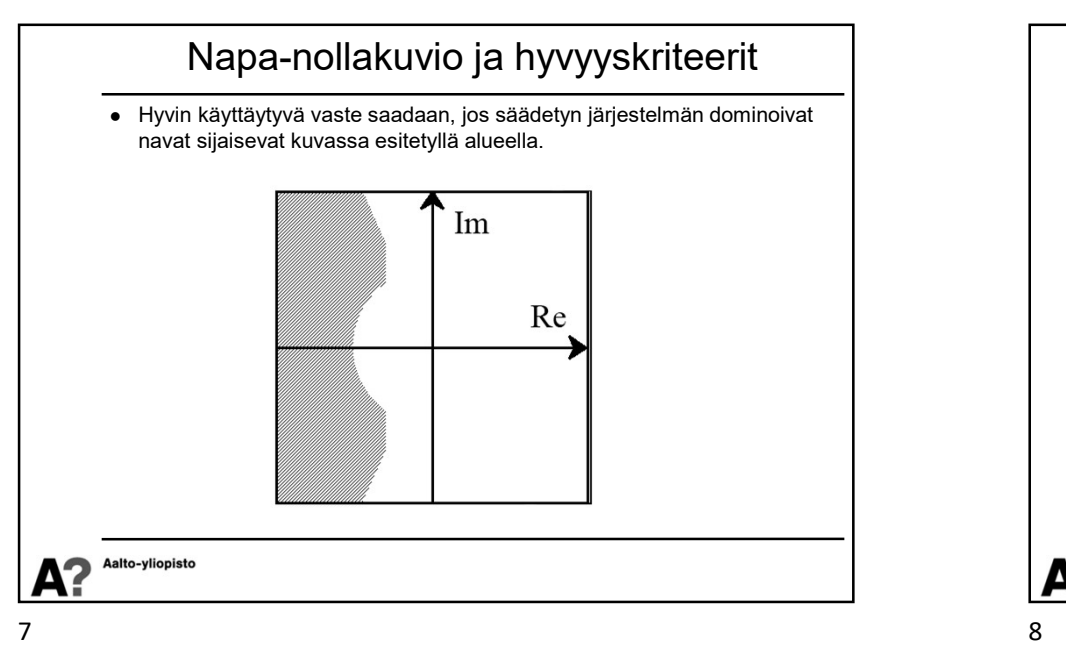

### Napa-nollakuvio ja hyvyyskriteerit

- Säädetyn järjestelmän vasteen tahdotaan olevan stabiili eli napojen on oltava vasemmassa puolitasossa
- Säädetyn järjestelmän vasteen on oltava nopea eli napojen on oltava riittävän kaukana origosta
- Säädetty järjestelmä ei saa värähdellä liikaa (vaimennuskertoimen on oltava riittävän suuri) eli napojen ja negatiivisen reaaliakselin välisen kulman on oltava riittävän pieni
- Säädetyn järjestelmän on asetuttava riittävän lyhyessä ajassa (asettumisaika pieni) eli napojen etäisyyden imaginääriakselista on oltava riittävän suuri (negatiivisen reaaliakselin suuntaan).

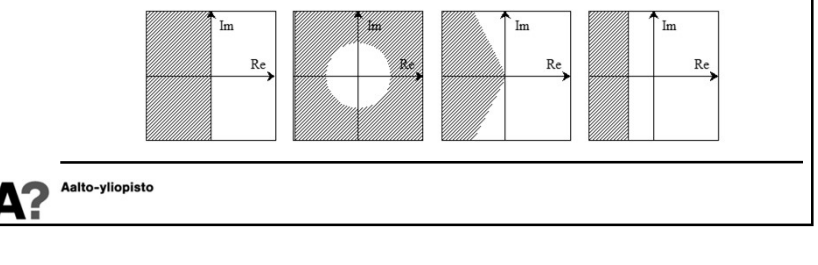

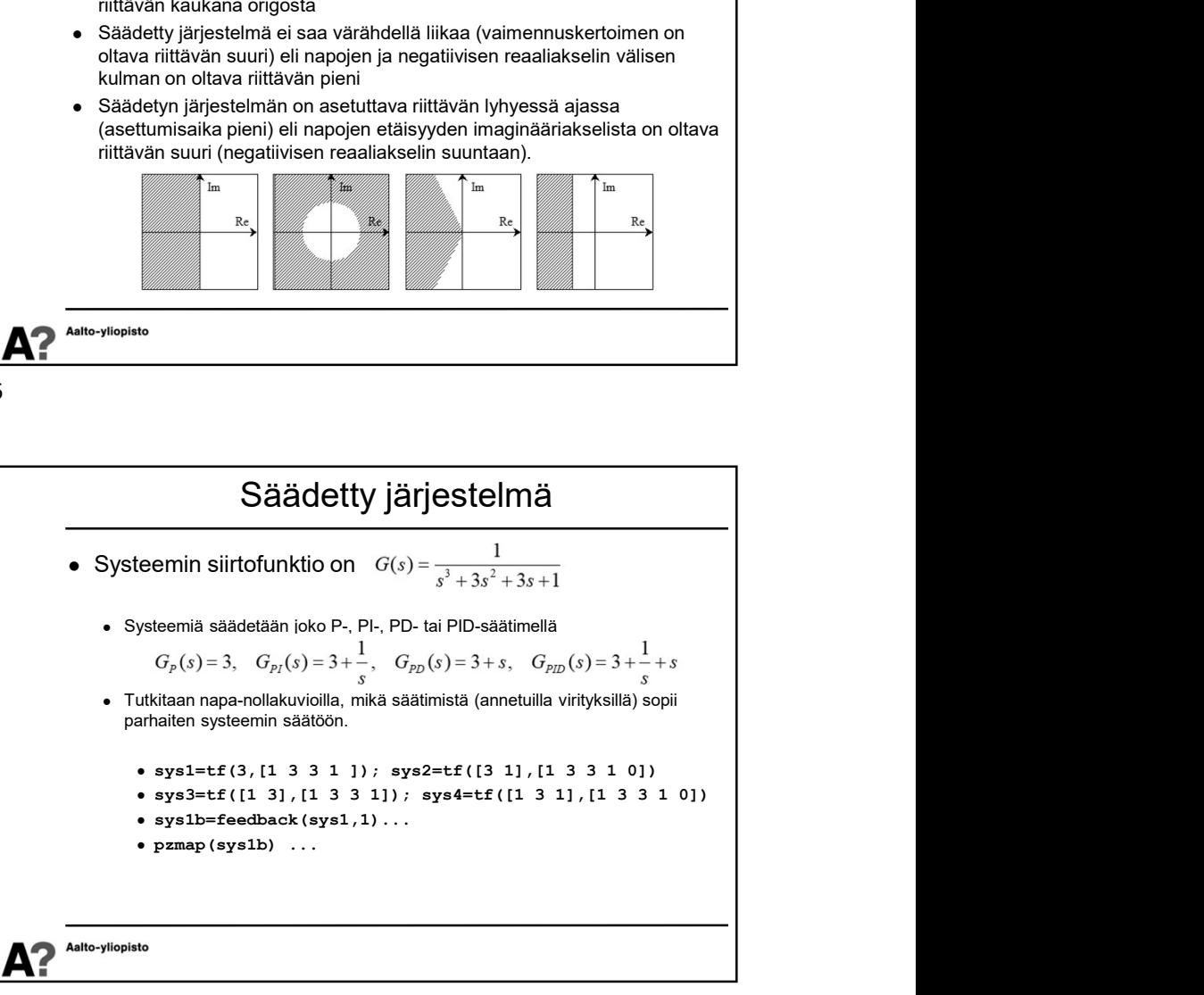

 $\mathcal{L}$ 

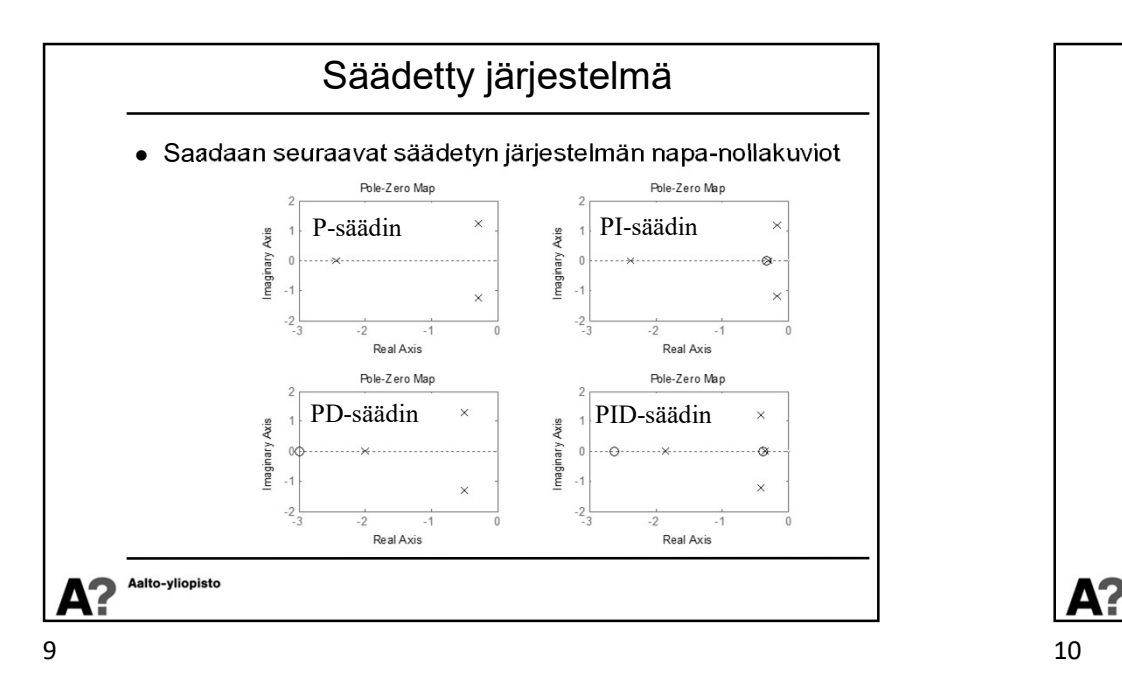

Ylitys (overshoot) Tarkastellaan yleistä toisen kertaluvun vastetta, jossa ei ole viivettä eikä nollia:  $G(s) = \frac{K\omega_n^2}{s^2 + 2\zeta\omega_n s + \omega_n^2}$ ,  $Y(s) = \frac{K\omega_n^2}{(s^2 + 2\zeta\omega_n s + \omega_n^2)s}$  $\Rightarrow y(t) = K \left(1 - e^{-\zeta \omega_n t} \left( \cos \left(\omega_n \sqrt{1 - \zeta^2} t\right) + \frac{\zeta}{\sqrt{1 - \zeta^2}} \sin \left(\omega_n \sqrt{1 - \zeta^2} t\right) \right) \right)$  $\bullet \quad$  Vasteen ääriarvot saadaan, kun  $y(t)$  derivoidaan  $t$ :n suhteen ja  $\qquad \qquad \mid$ derivaattojen nollakohdat ratkaistaan. Ääriarvokohdissa:  $\sin(\omega_n\sqrt{1-\zeta^2}t)=0 \Rightarrow \omega_n\sqrt{1-\zeta^2}t=0, \pi, 2\pi, ...$  Ensimmäinen huippu (maksimiylitys stabiileilla systeemeillä) saadaan, kun $t_p = \frac{\pi}{\omega_n \sqrt{1-\zeta^2}} \Rightarrow y(t_p) = K + Ke^{-\left(\frac{\pi \zeta}{\sqrt{1-\zeta^2}}\right)}$ Aalto-yliopisto  $A<sup>2</sup>$ 

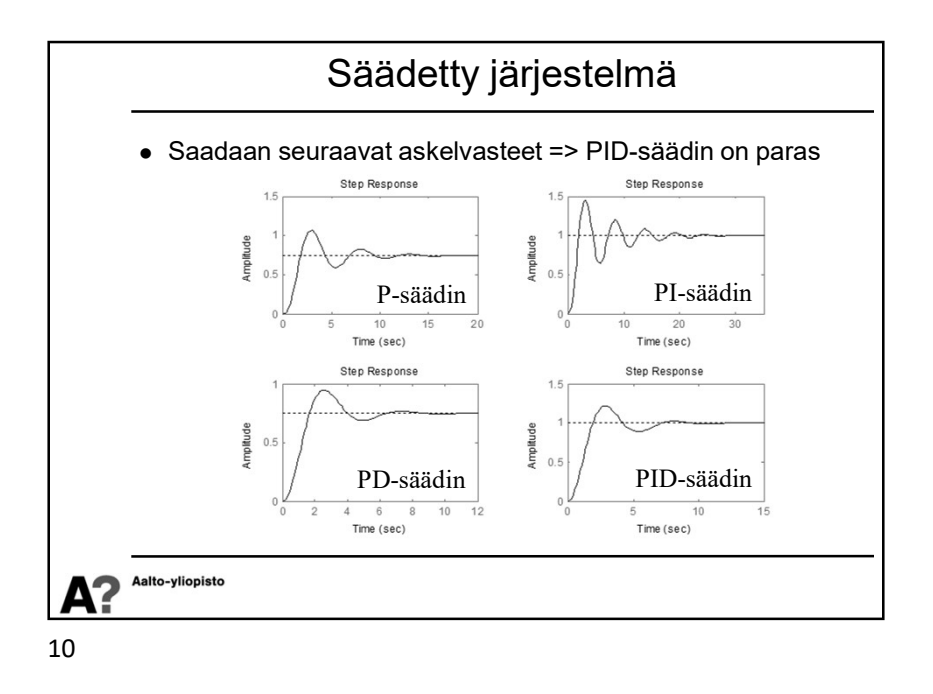

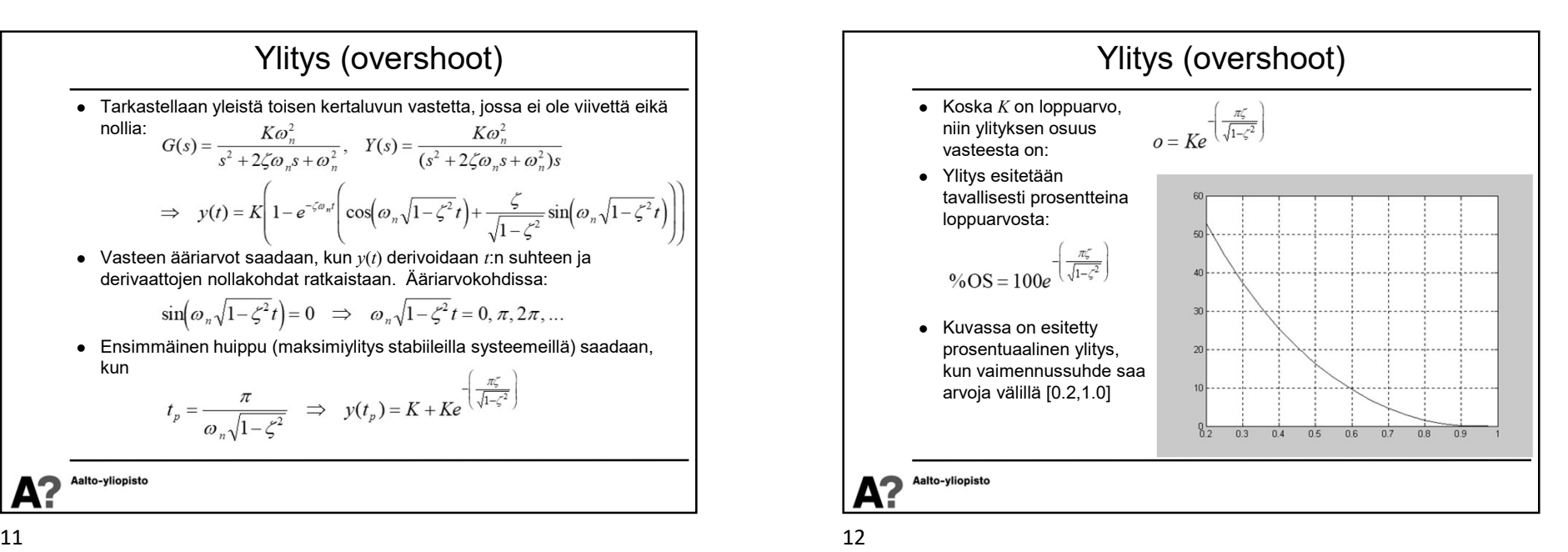

 $\mathcal{L}$ 

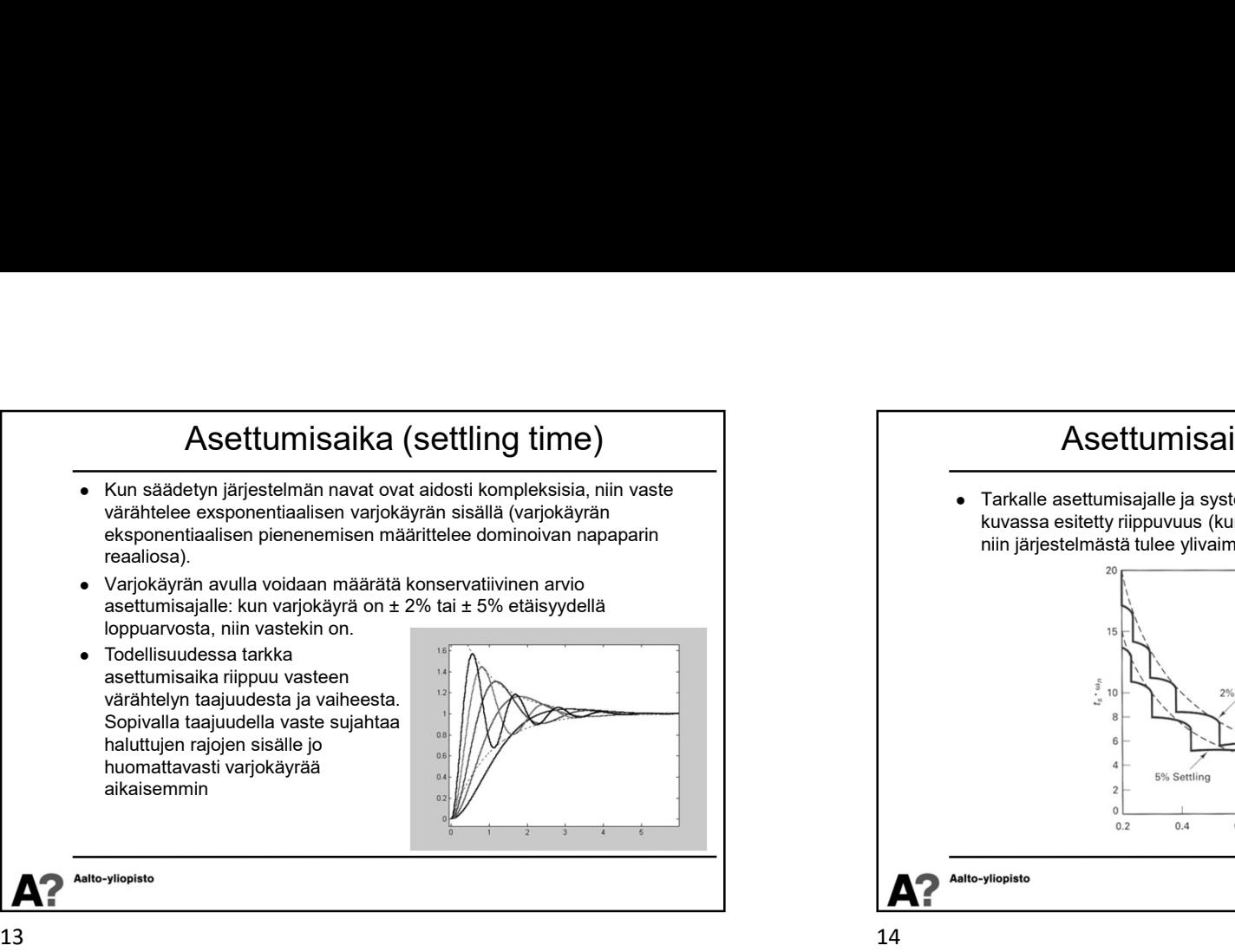

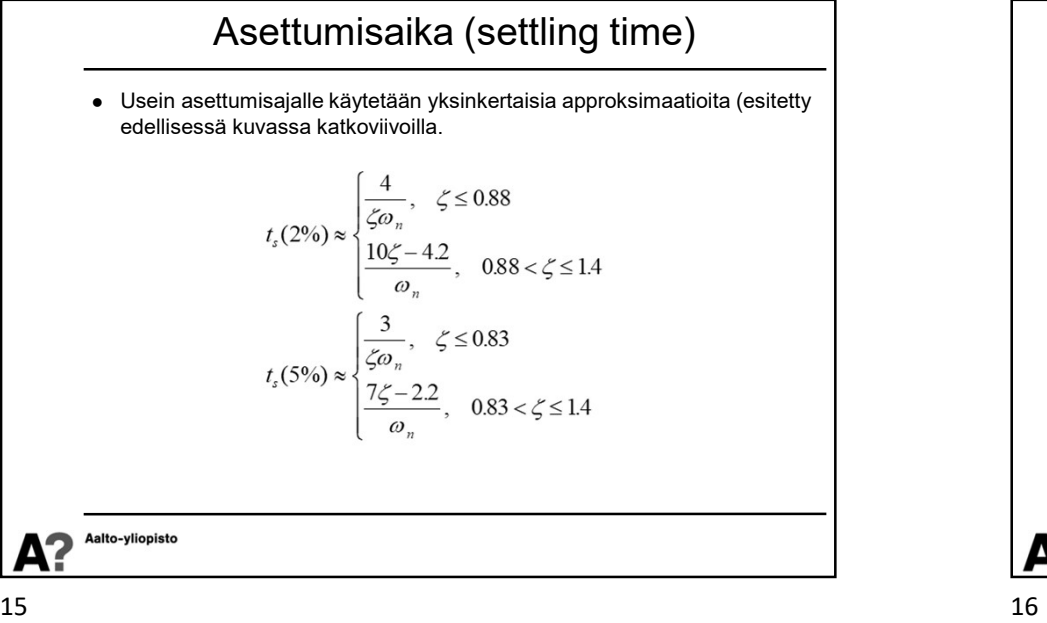

### Asettumisaika (settling time)

 Tarkalle asettumisajalle ja systeemin vaimennussuhteelle saadaan kuvassa esitetty riippuvuus (kun vaimennussuhde on ykköstä suurempi, niin järjestelmästä tulee ylivaimennettu ja se hidastuu).

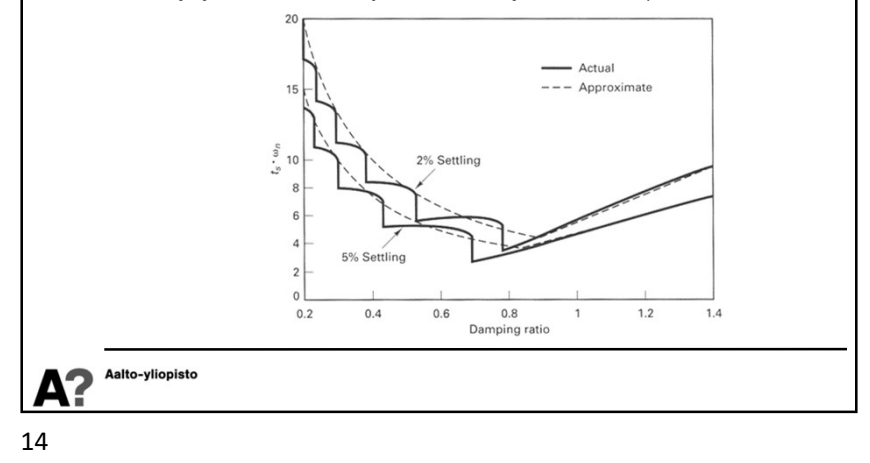

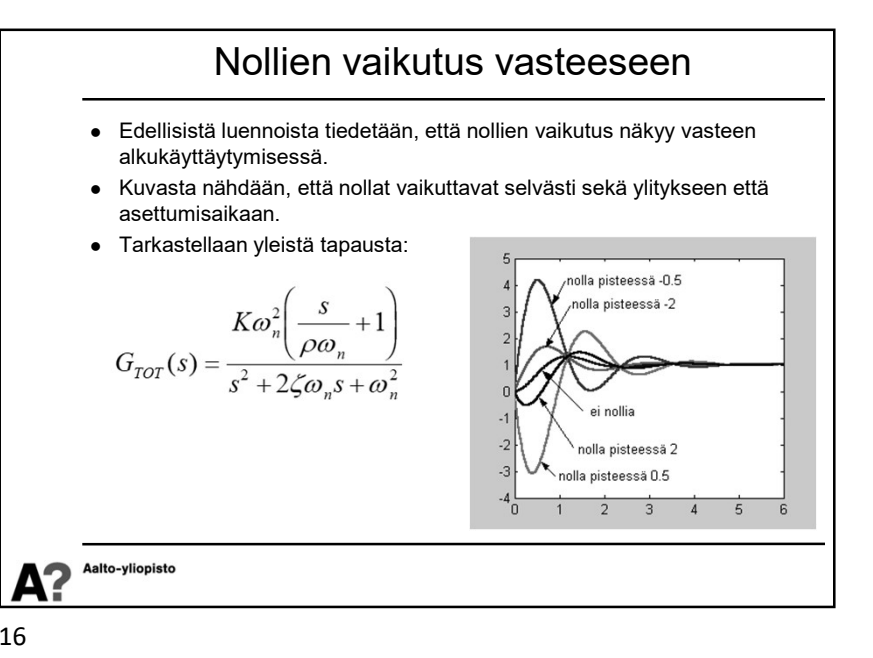

 $\overline{A}$ 

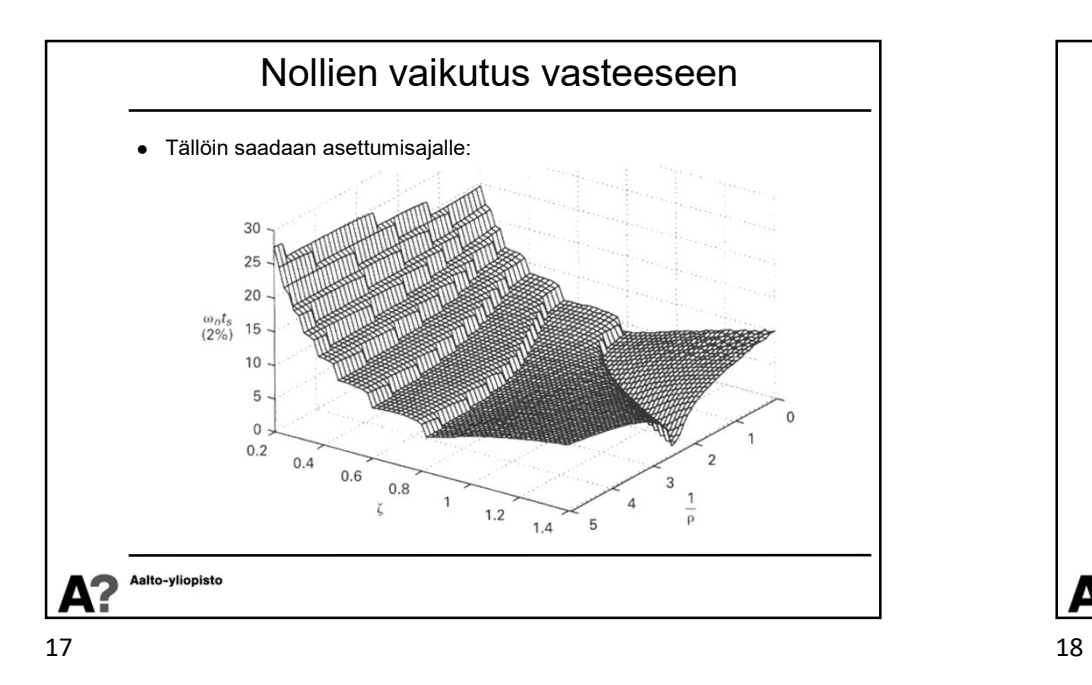

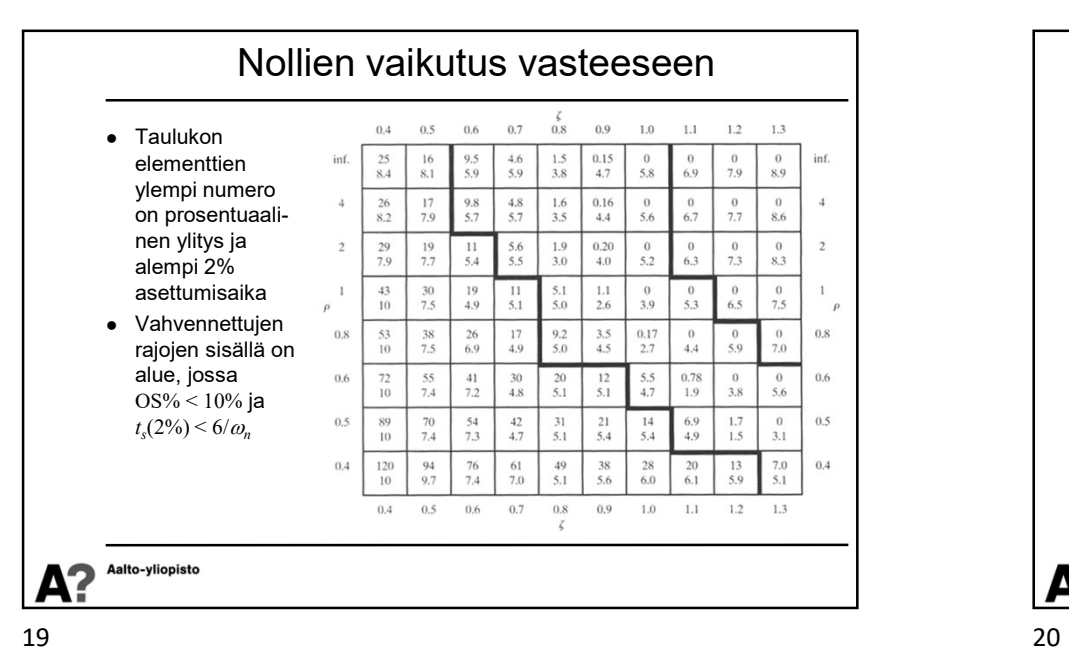

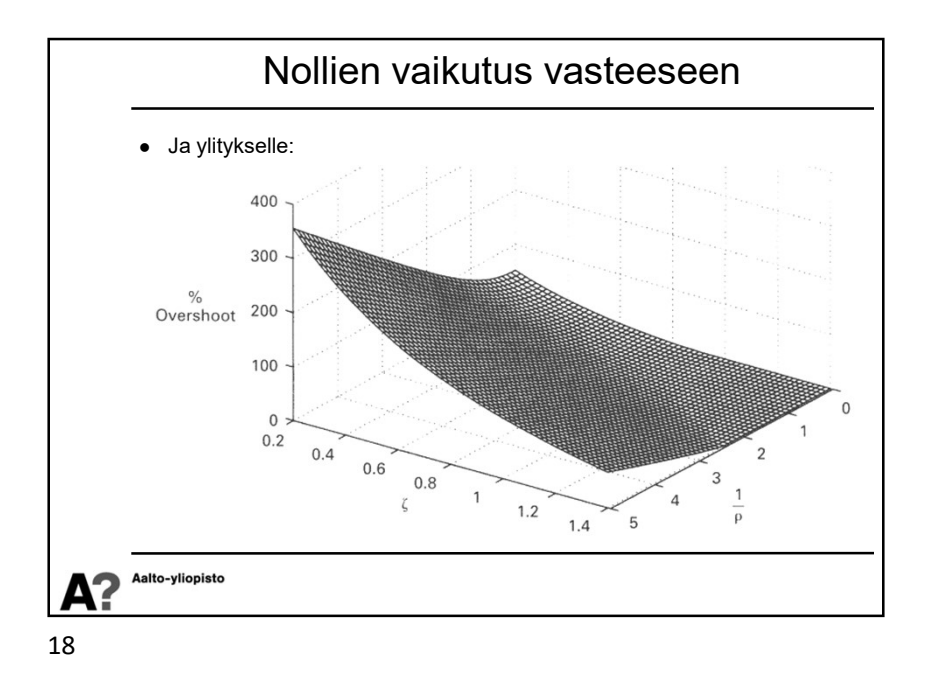

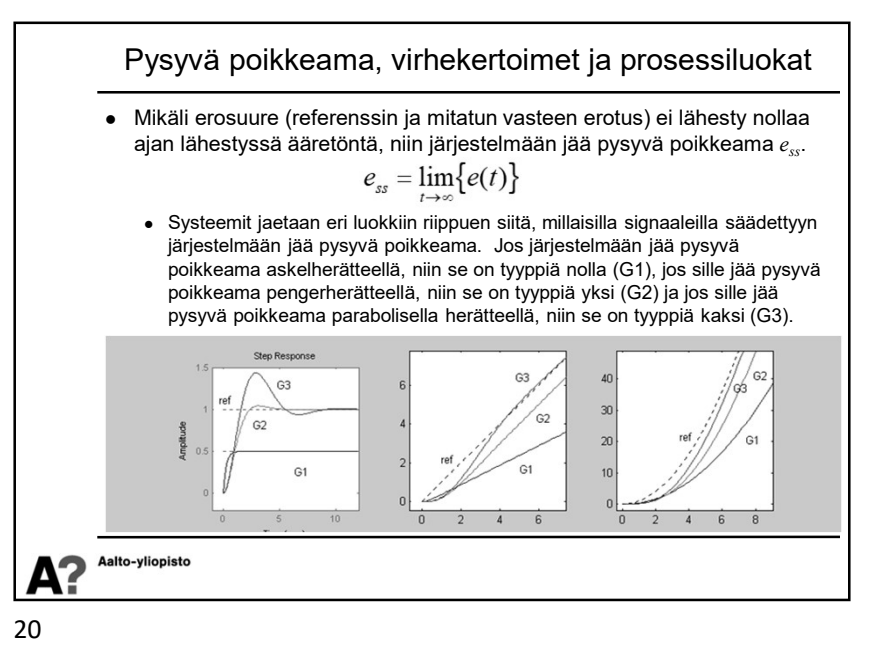

5

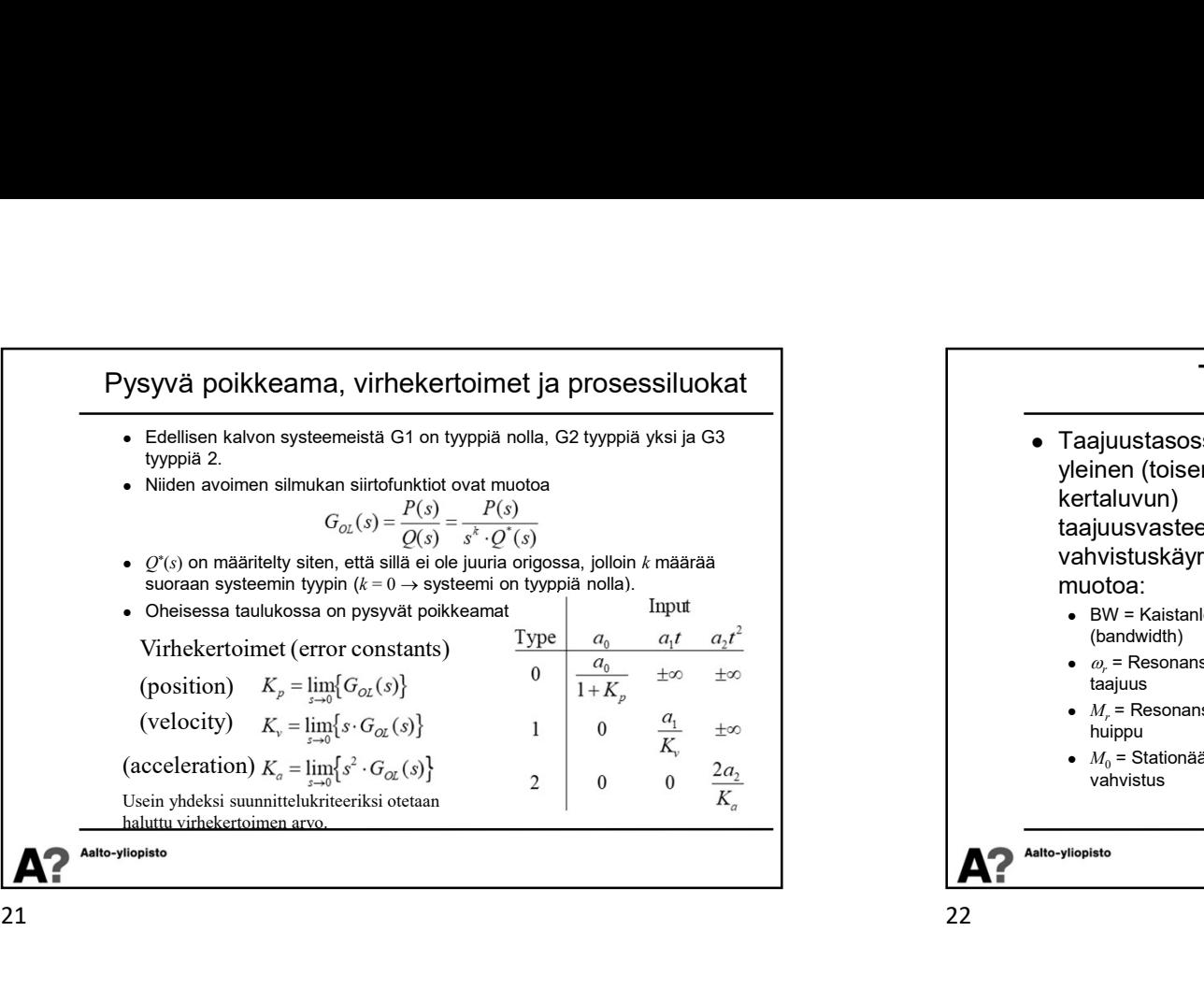

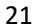

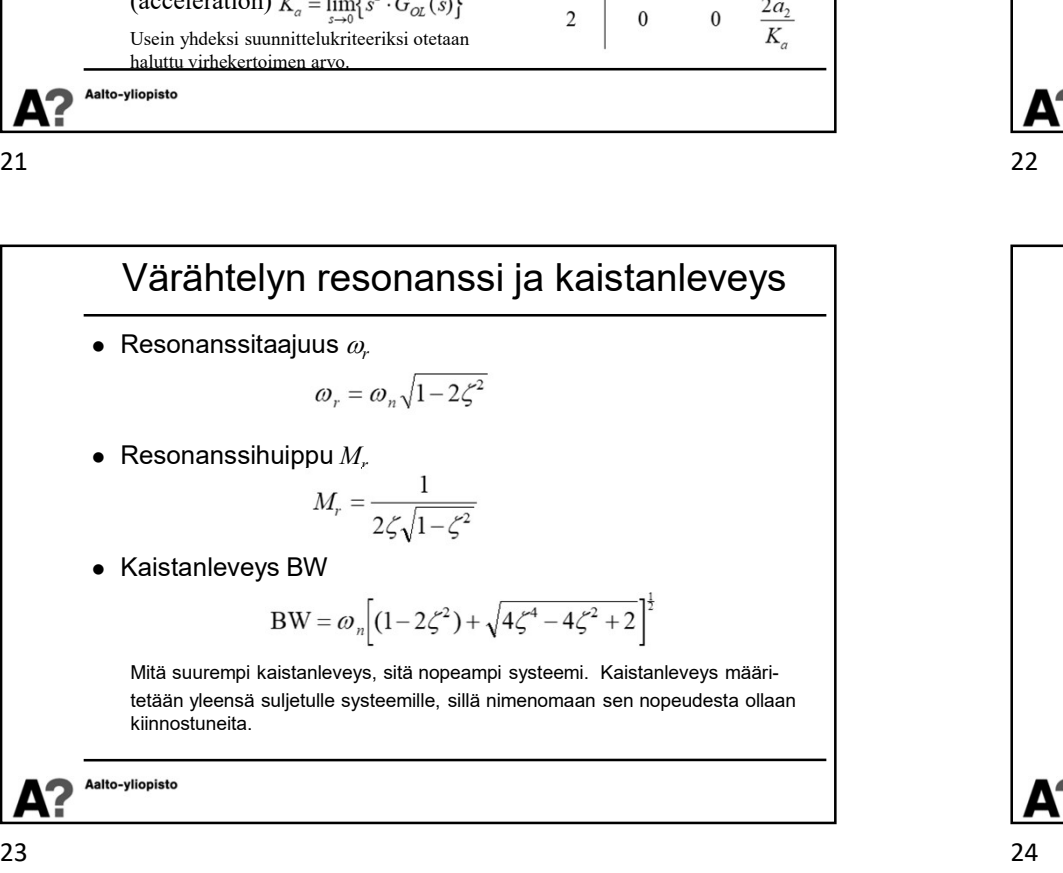

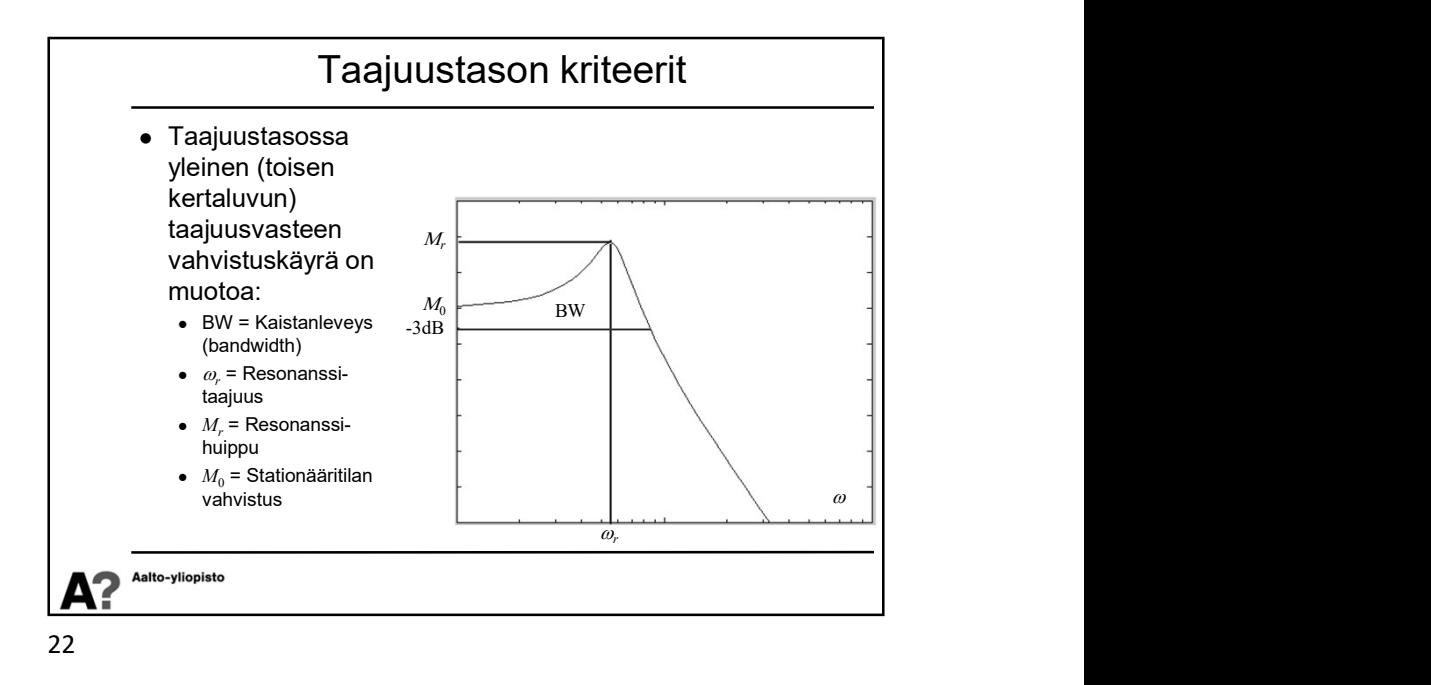

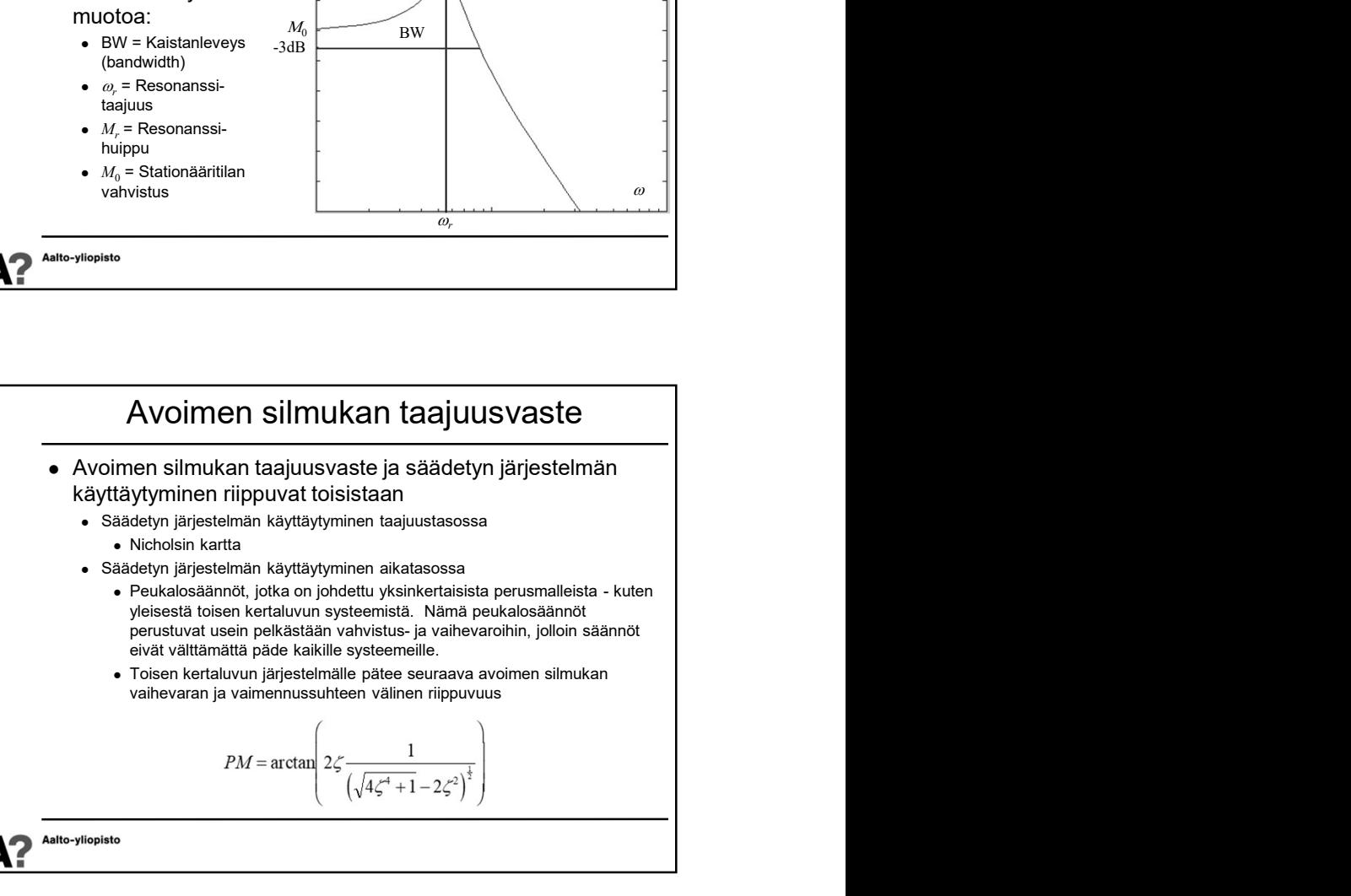

 $\epsilon$ 

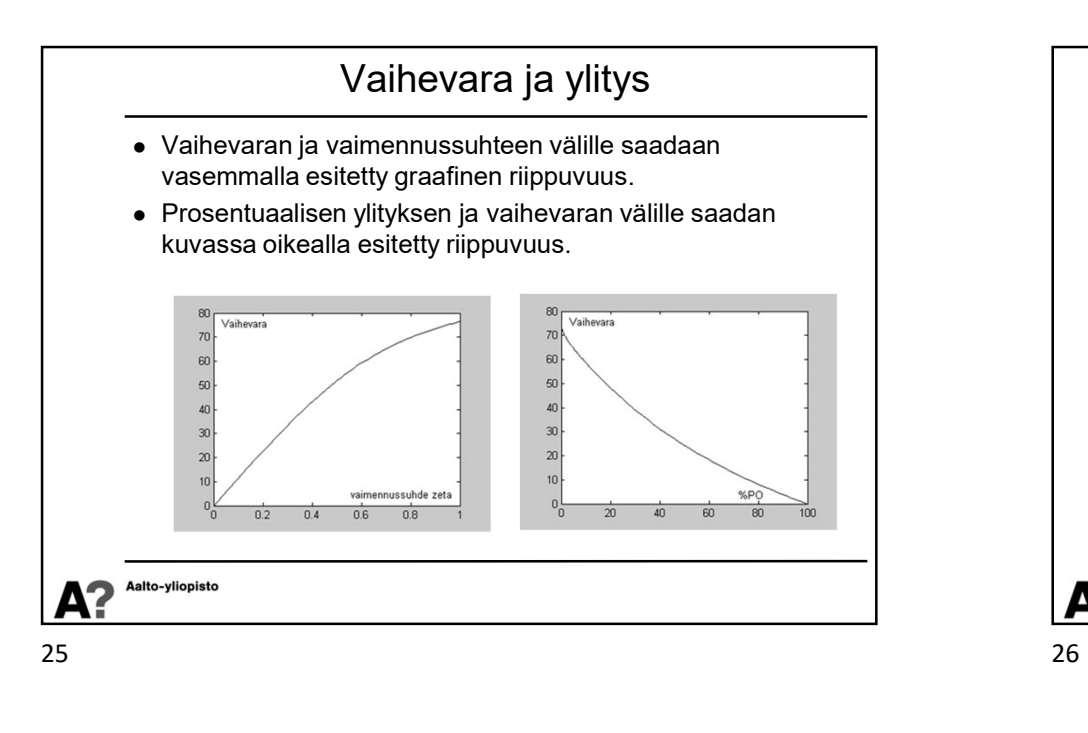

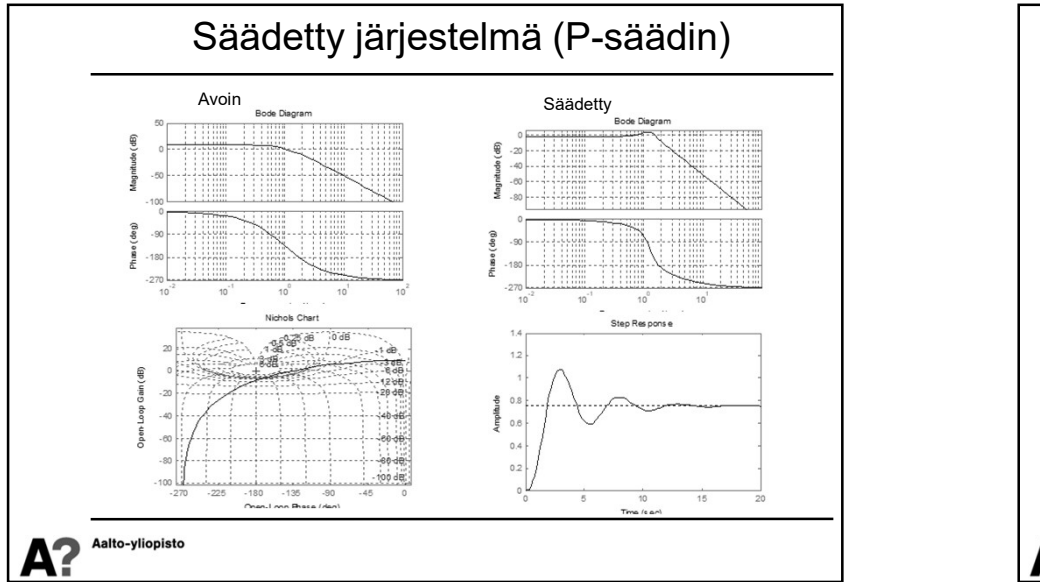

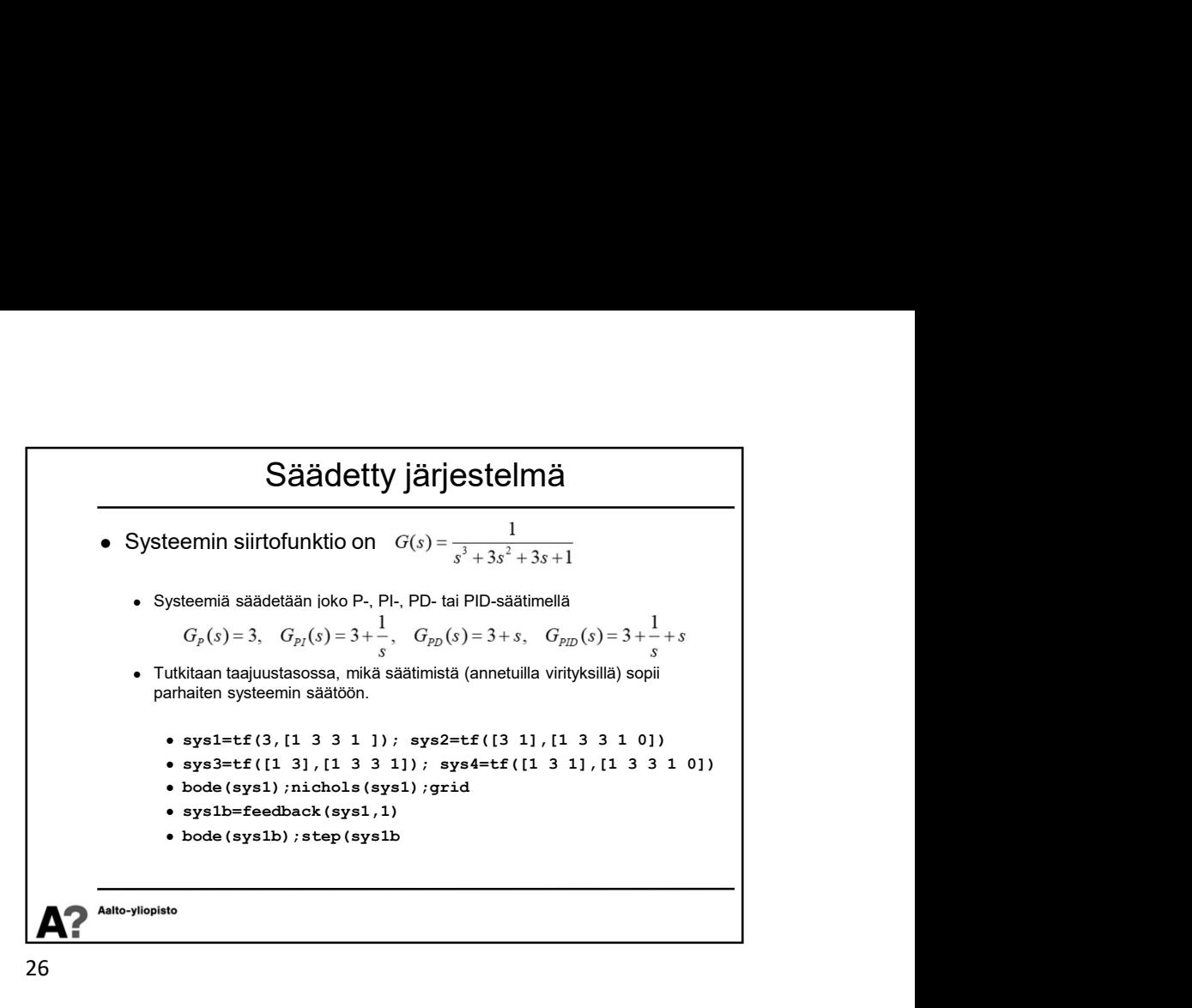

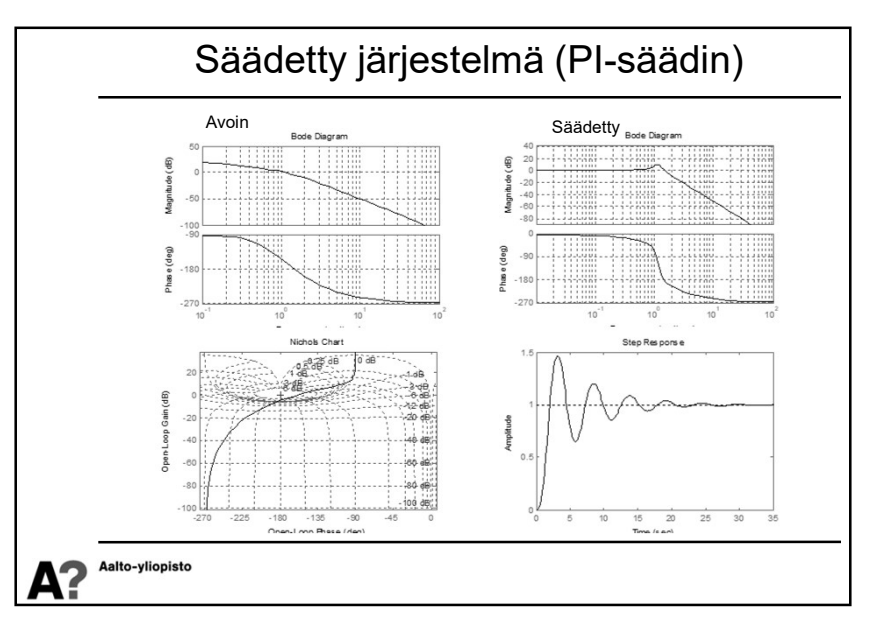

 $\overline{\phantom{a}}$ 

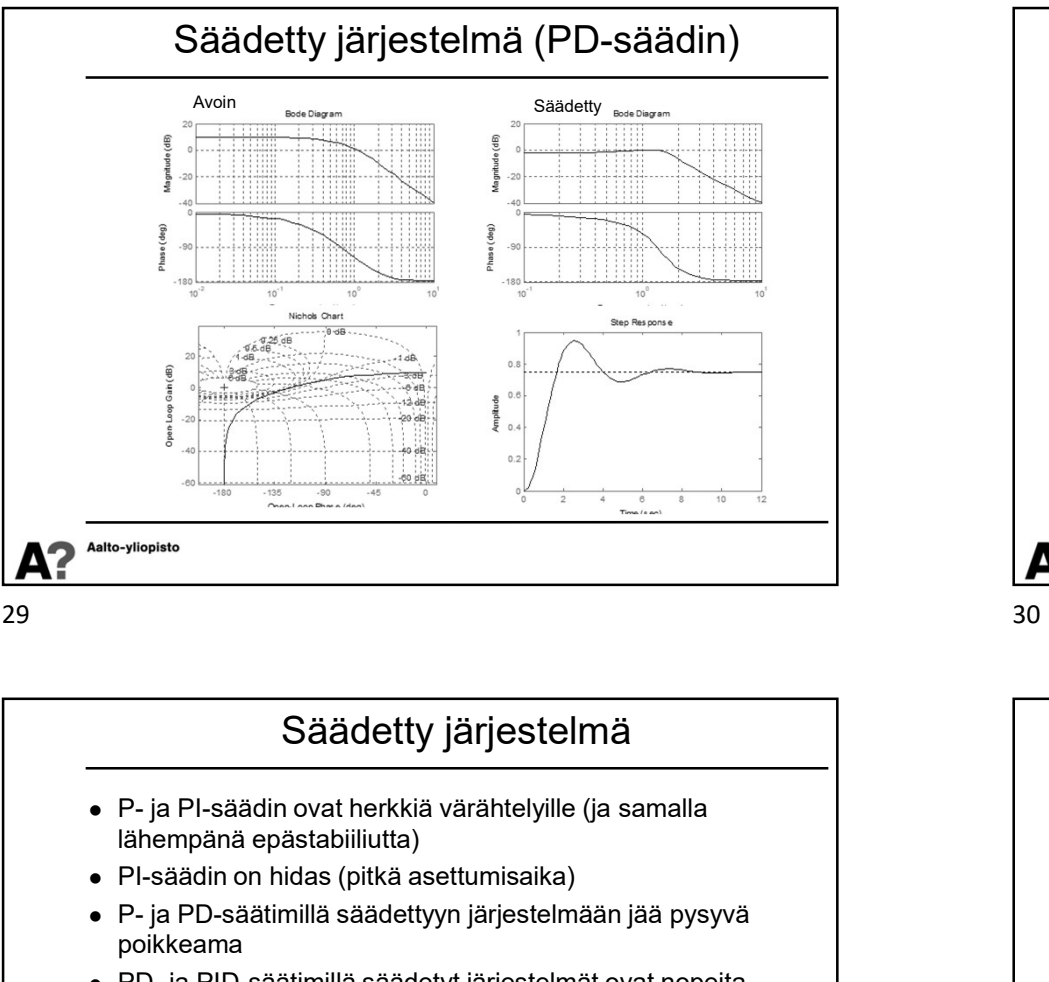

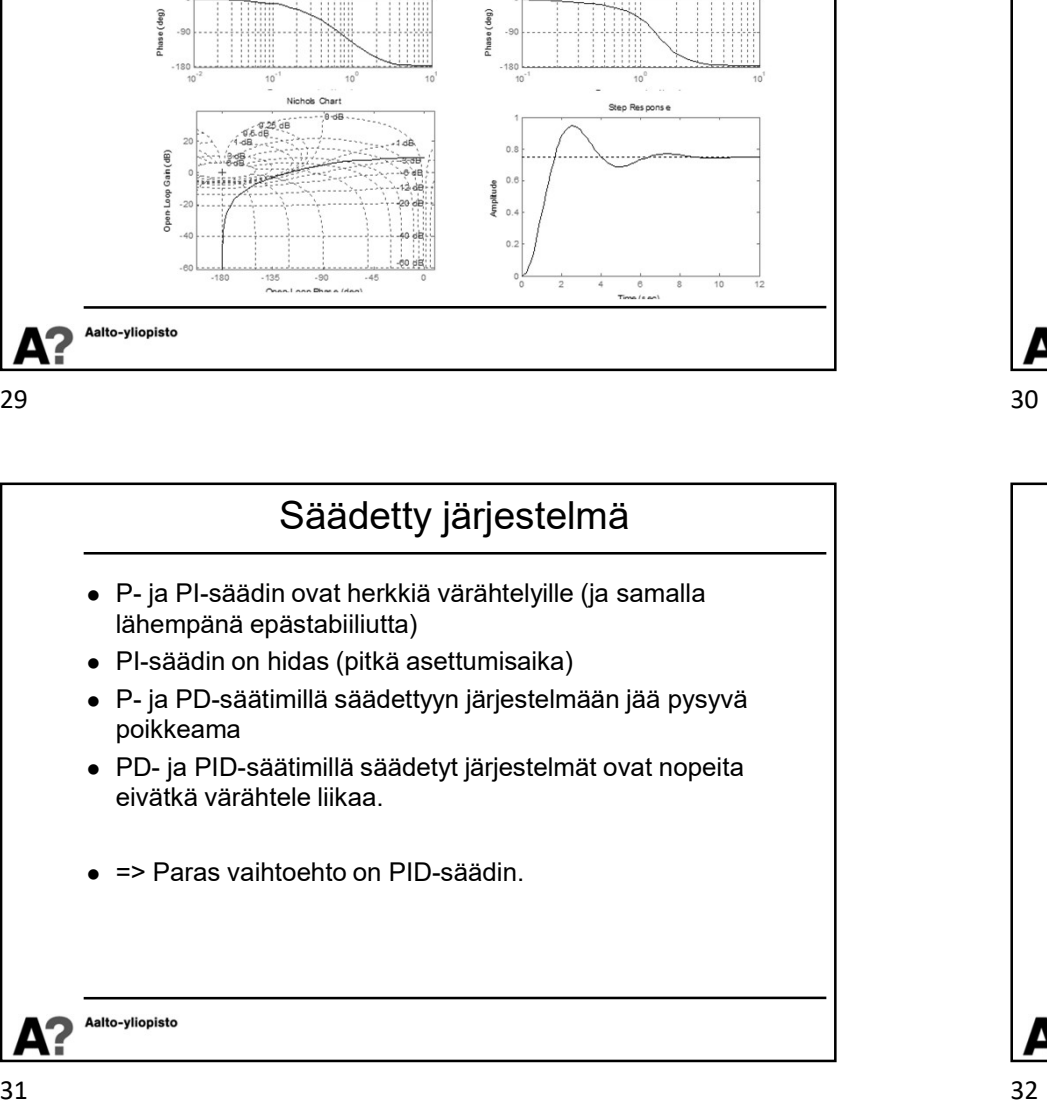

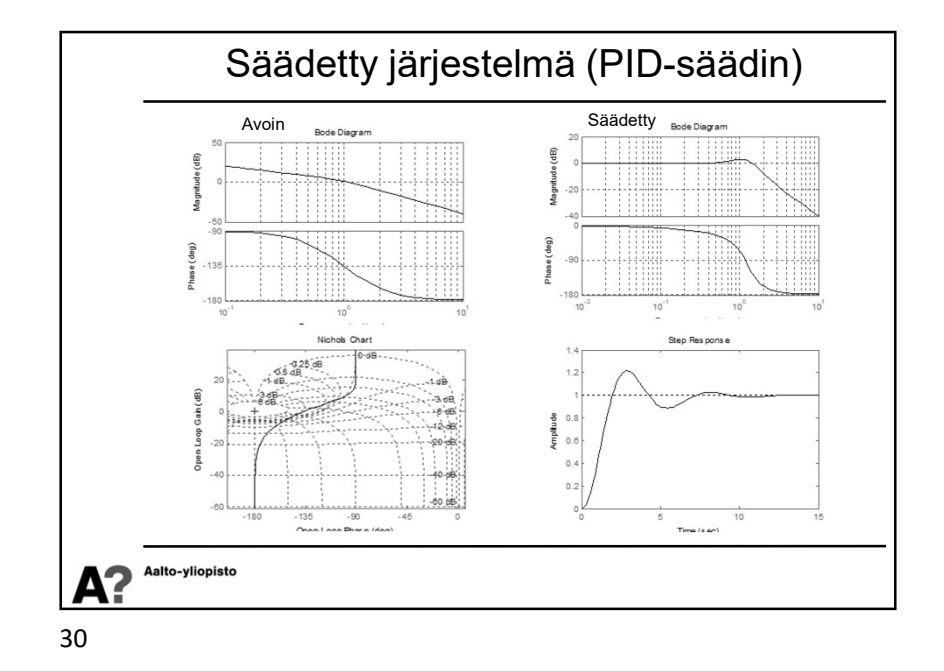

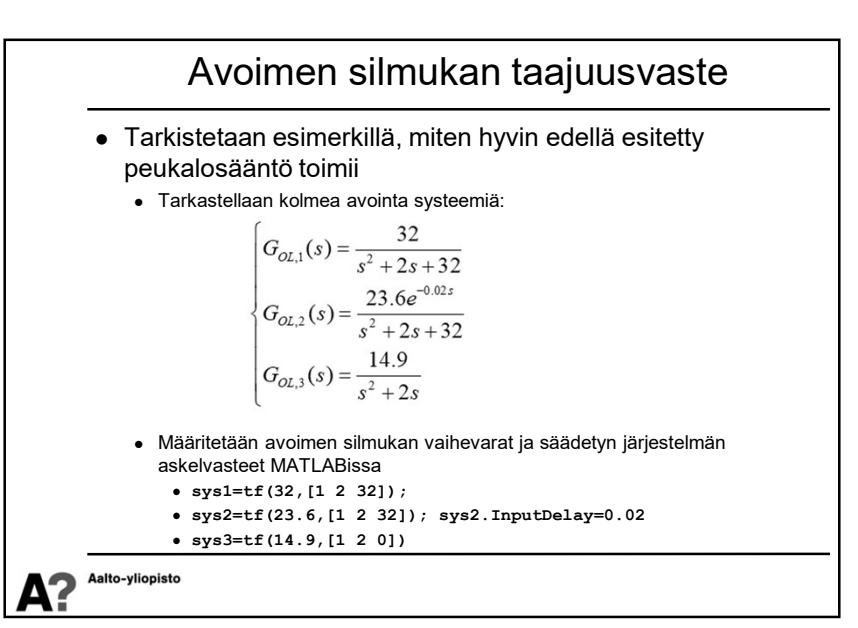

 $\Omega$ 

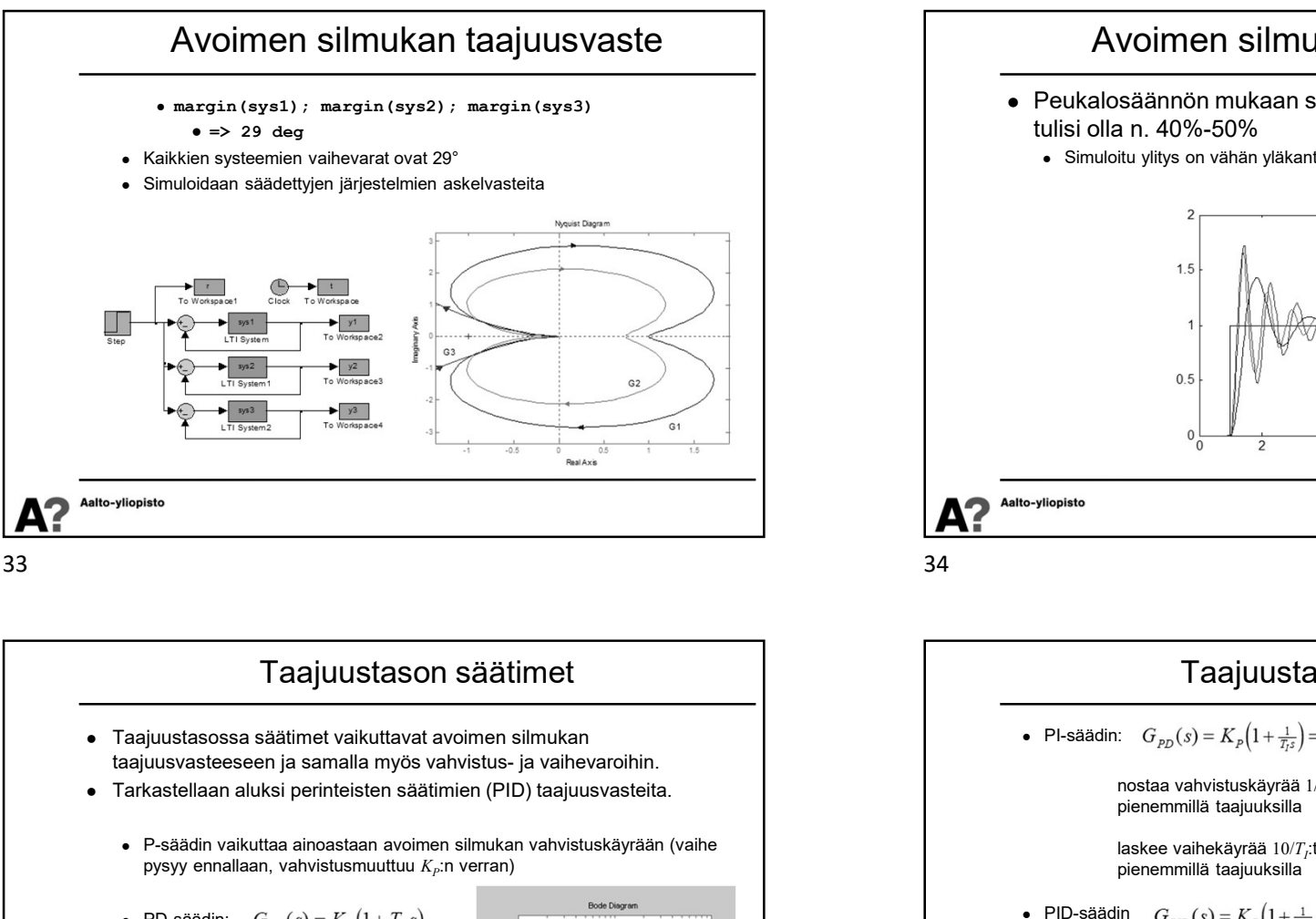

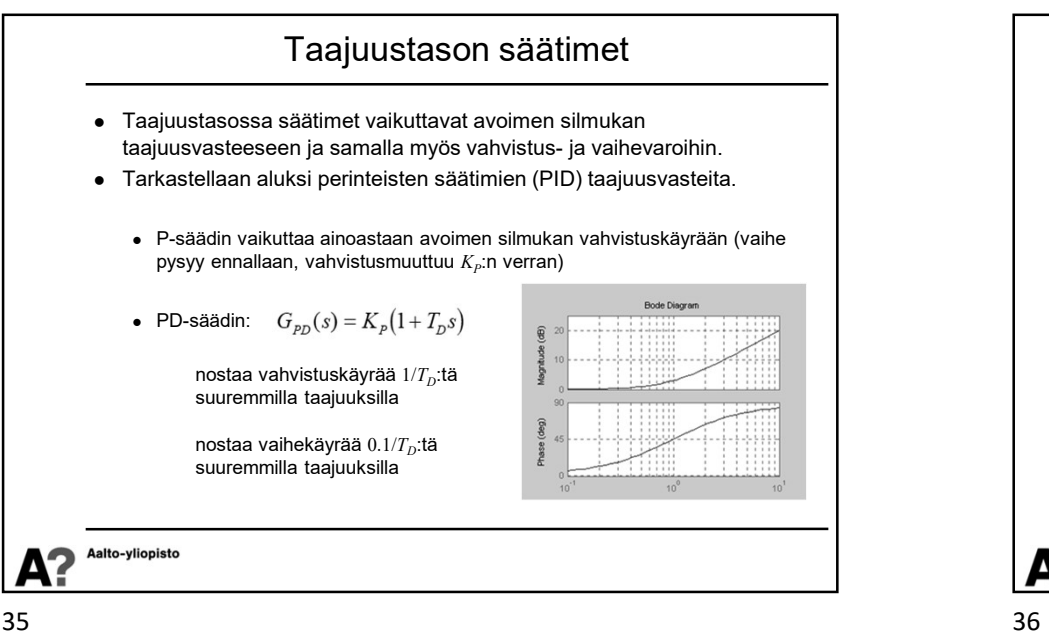

# Avoimen silmukan taajuusvaste Peukalosäännön mukaan säädetyn järjestelmän ylityksen tulisi olla n. 40%-50% Simuloitu ylitys on vähän yläkanttiin, mutta suunnilleen kohdalleen.

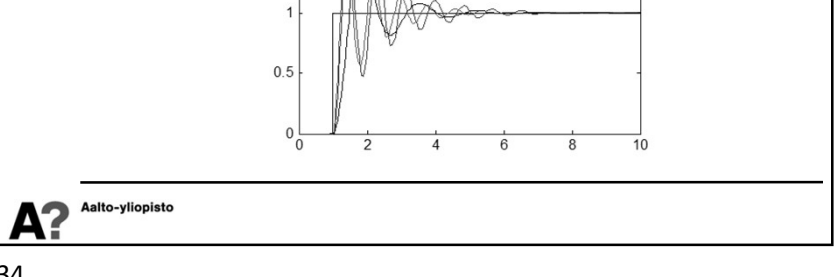

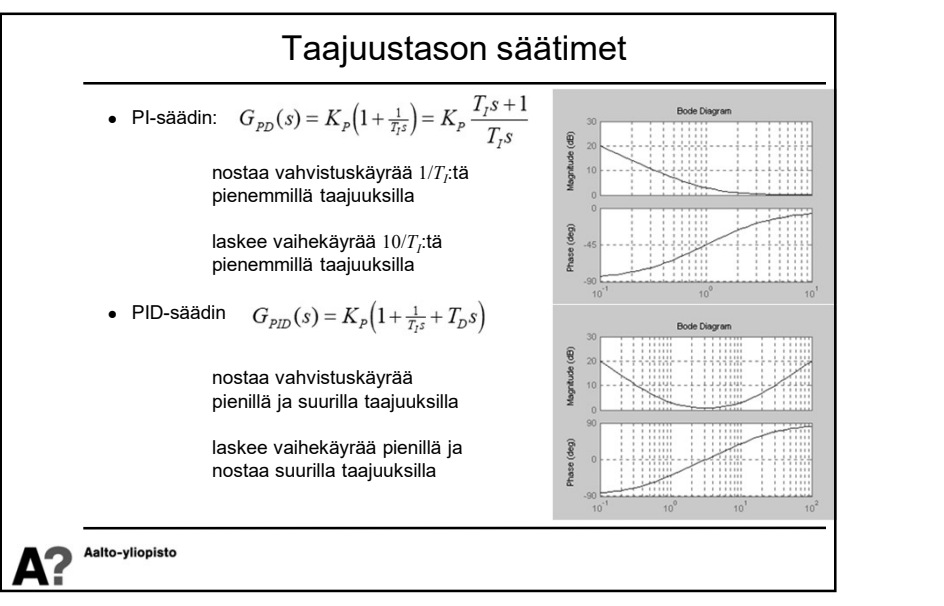

 $\sim$ 

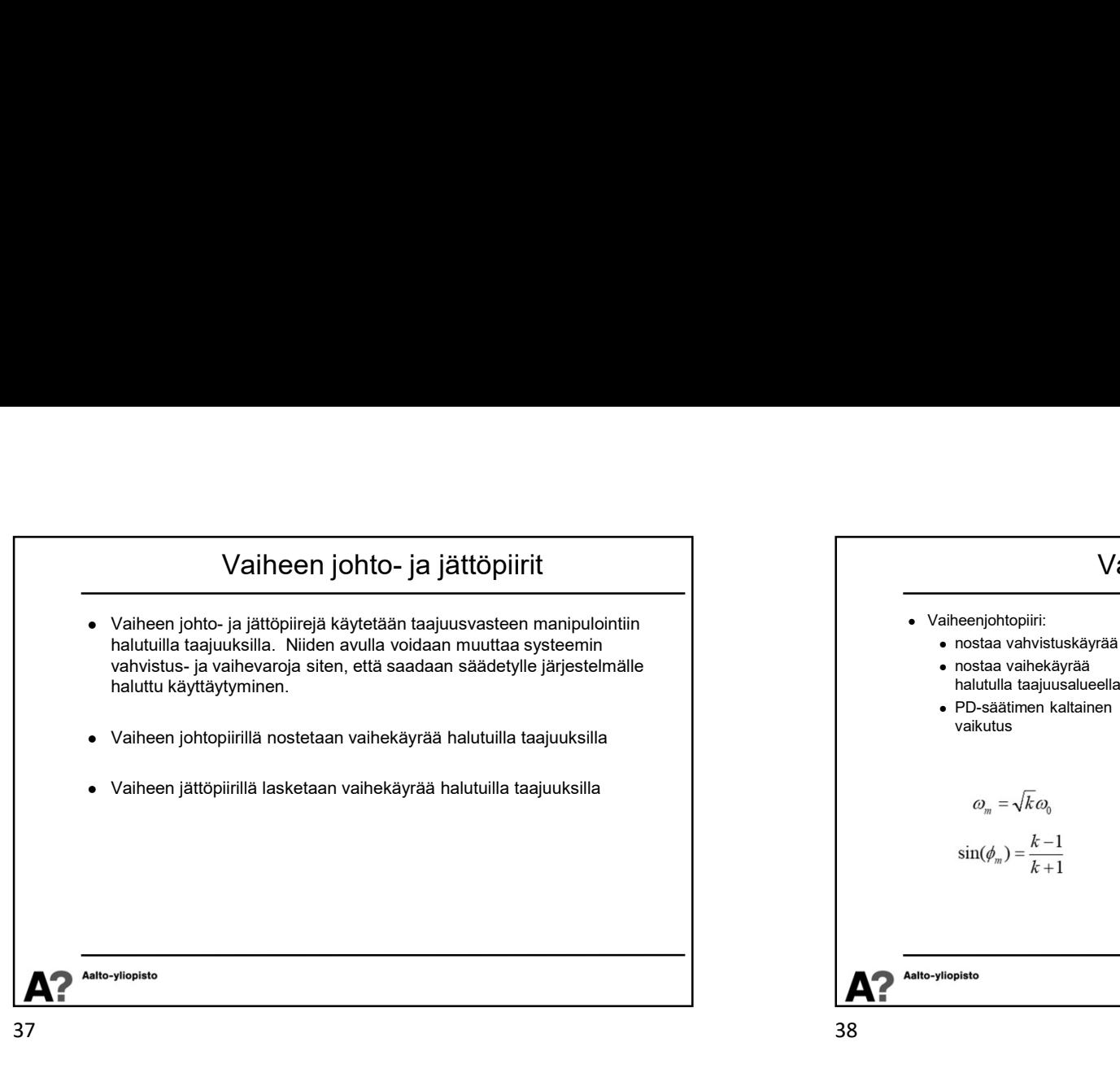

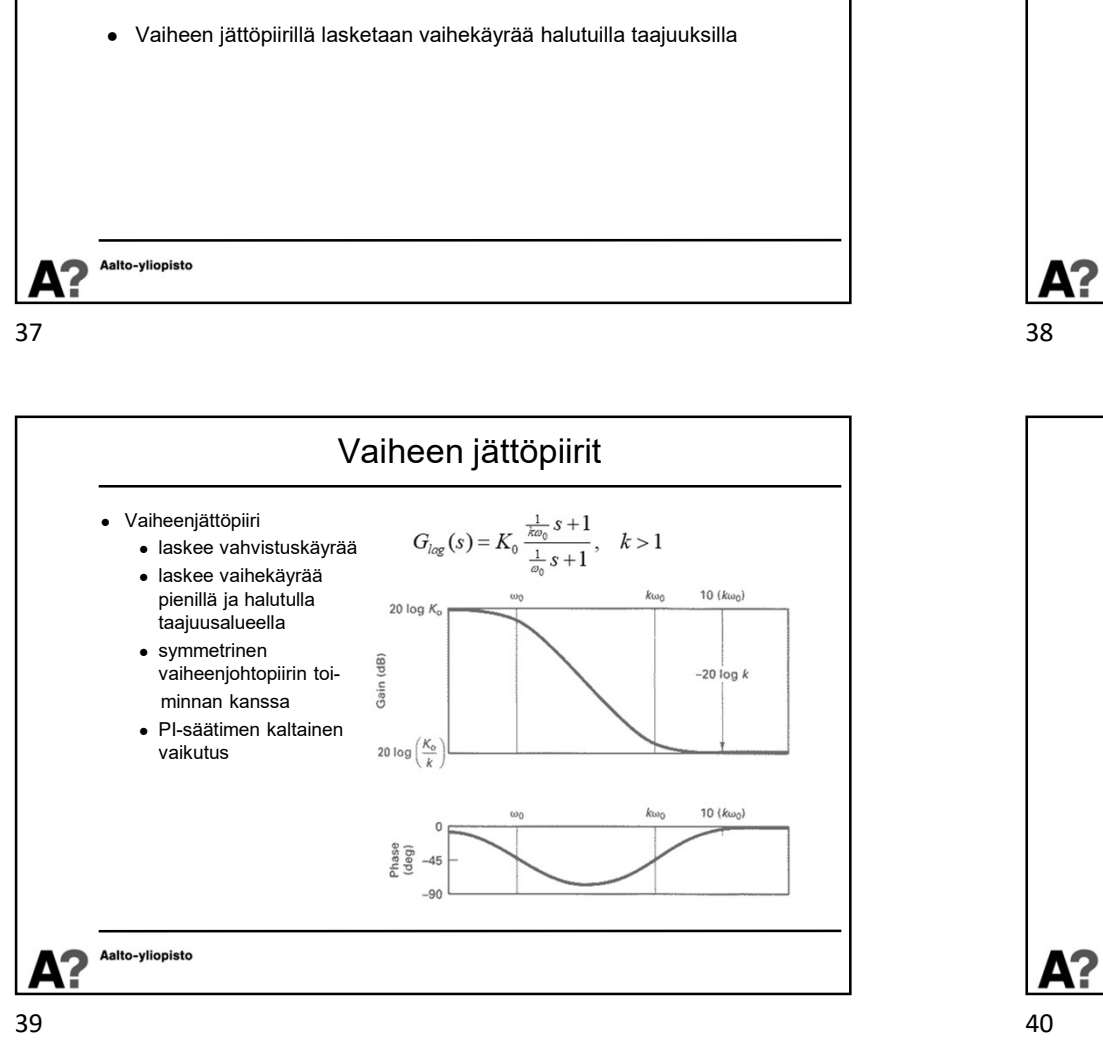

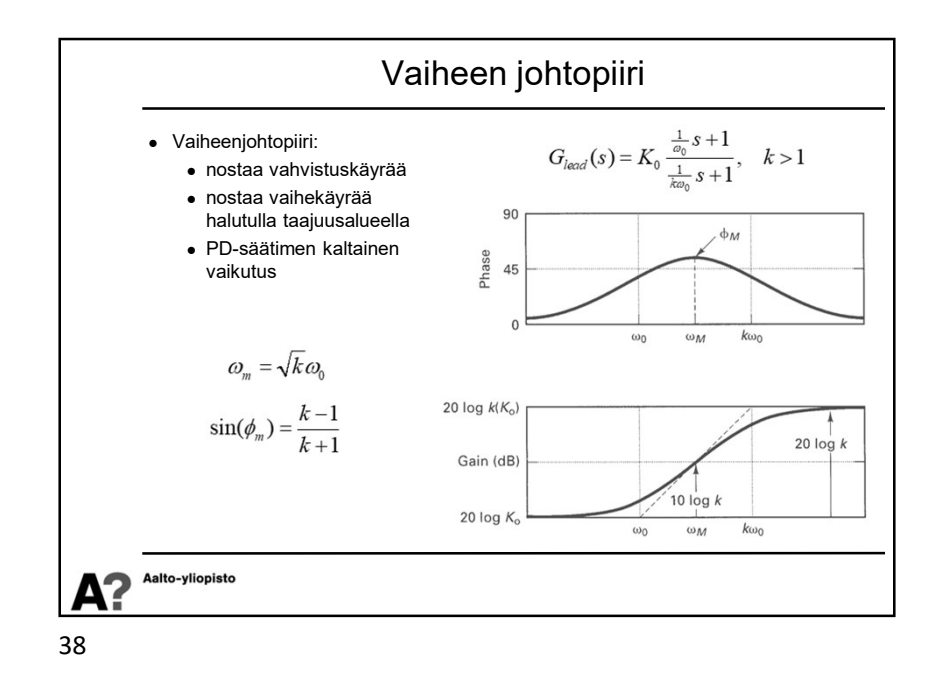

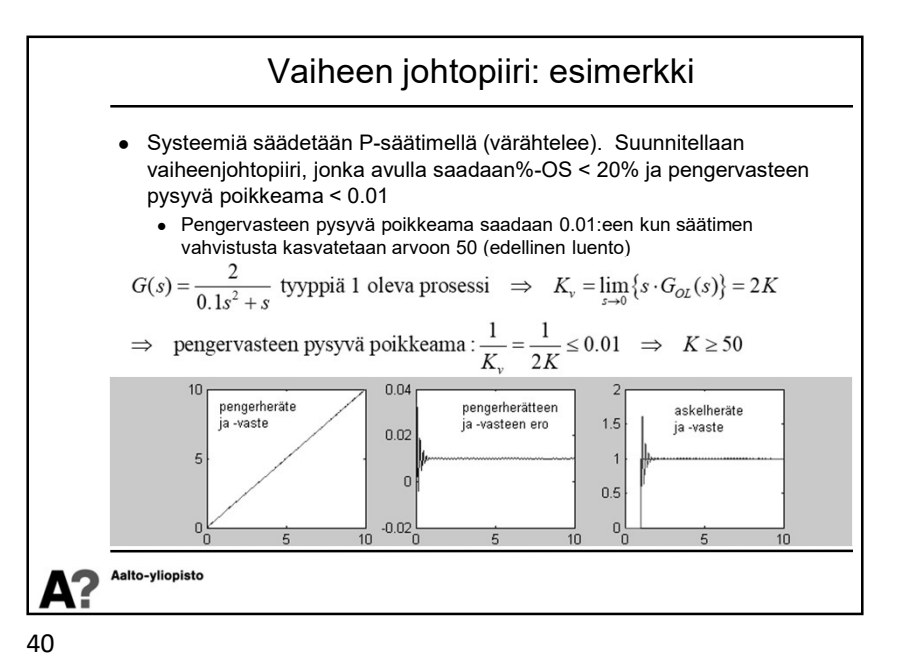

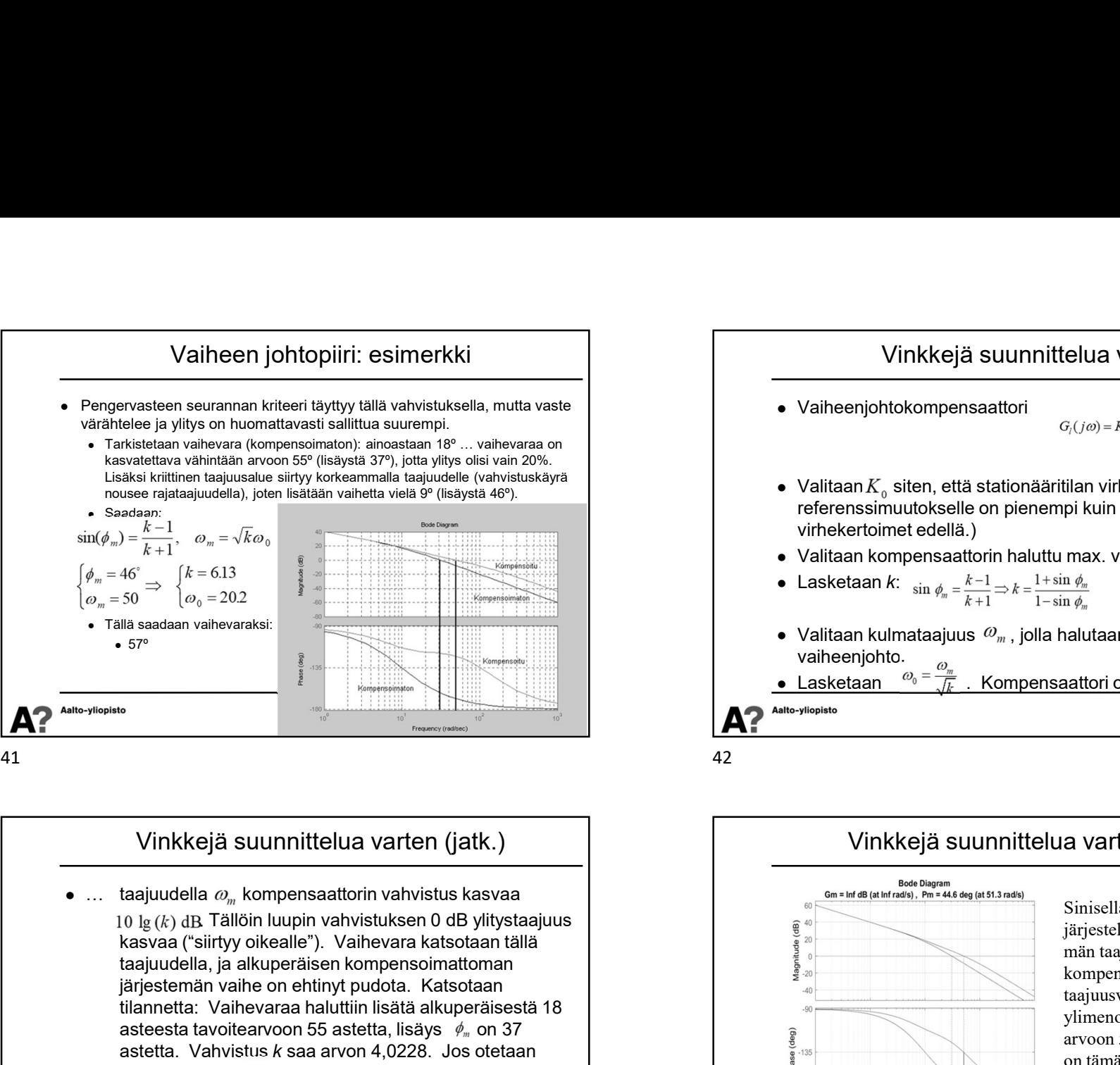

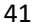

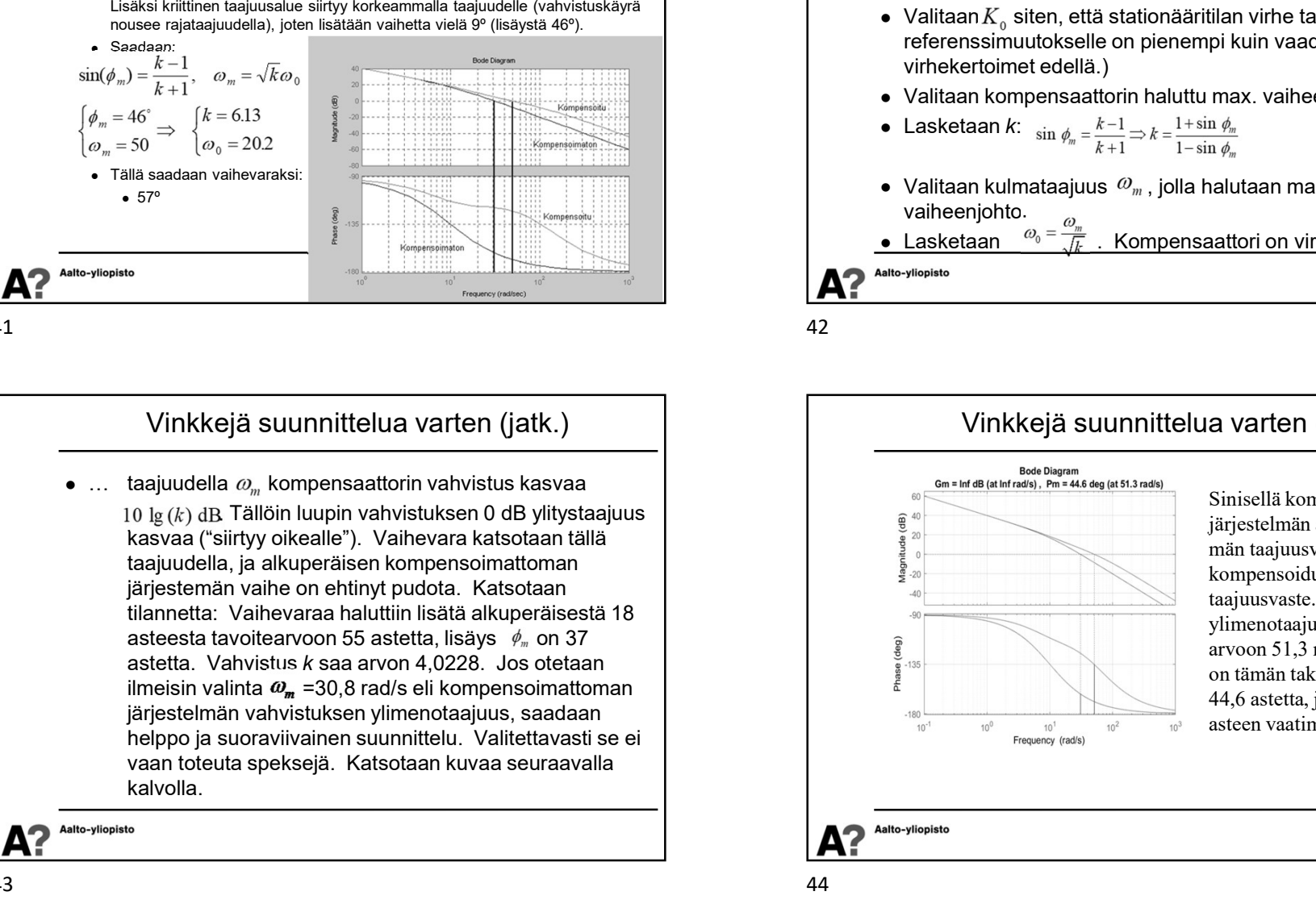

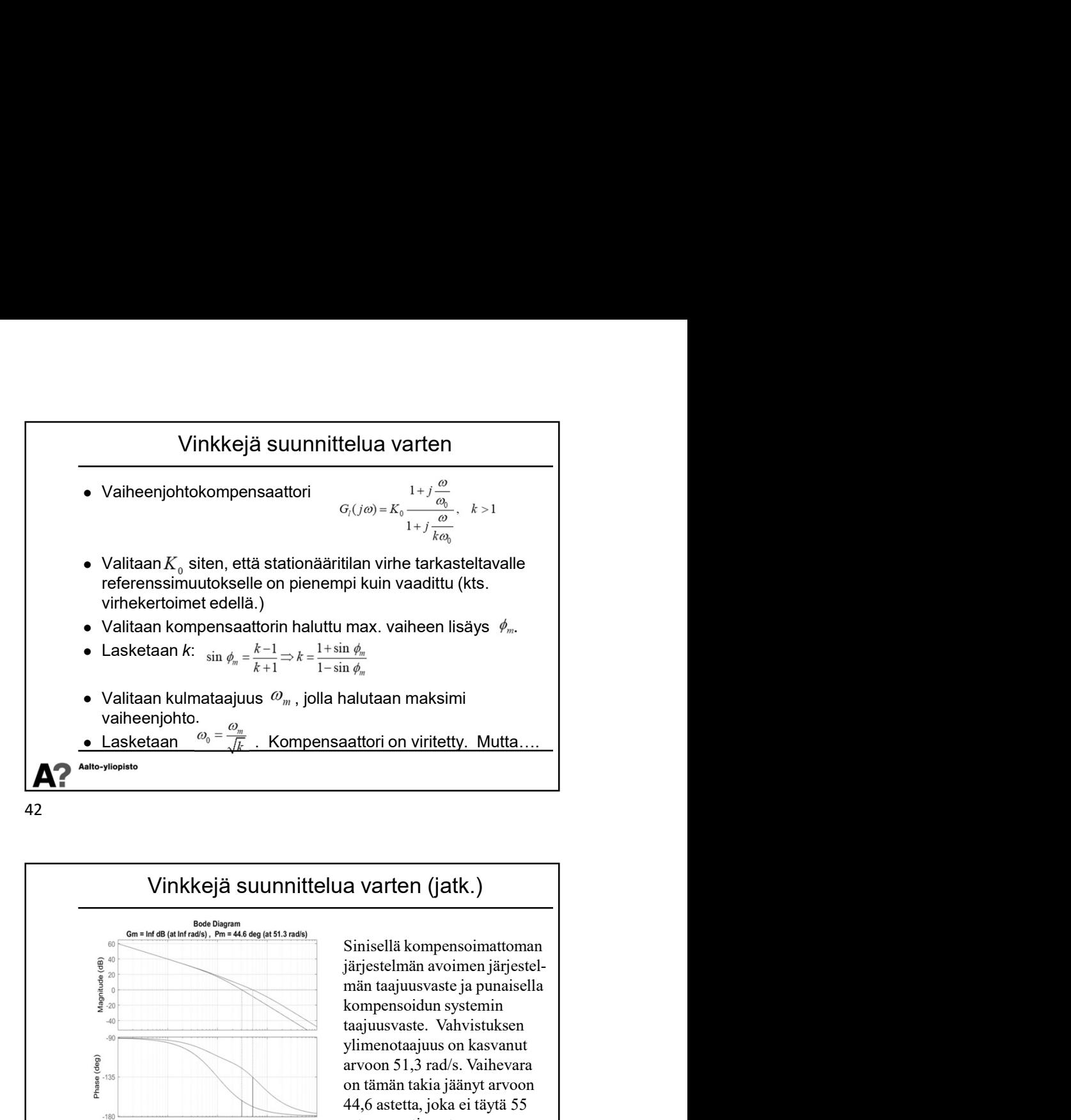

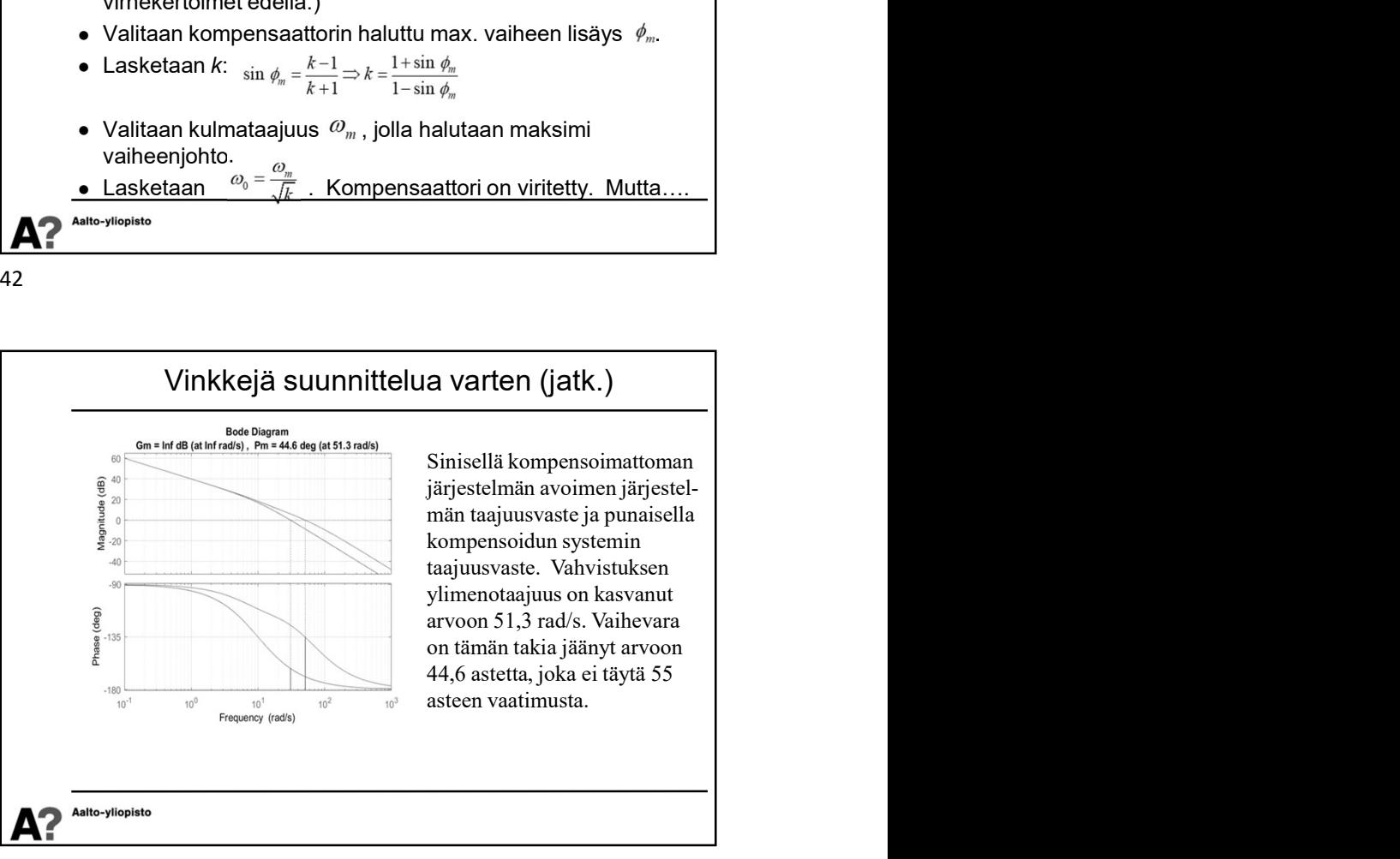

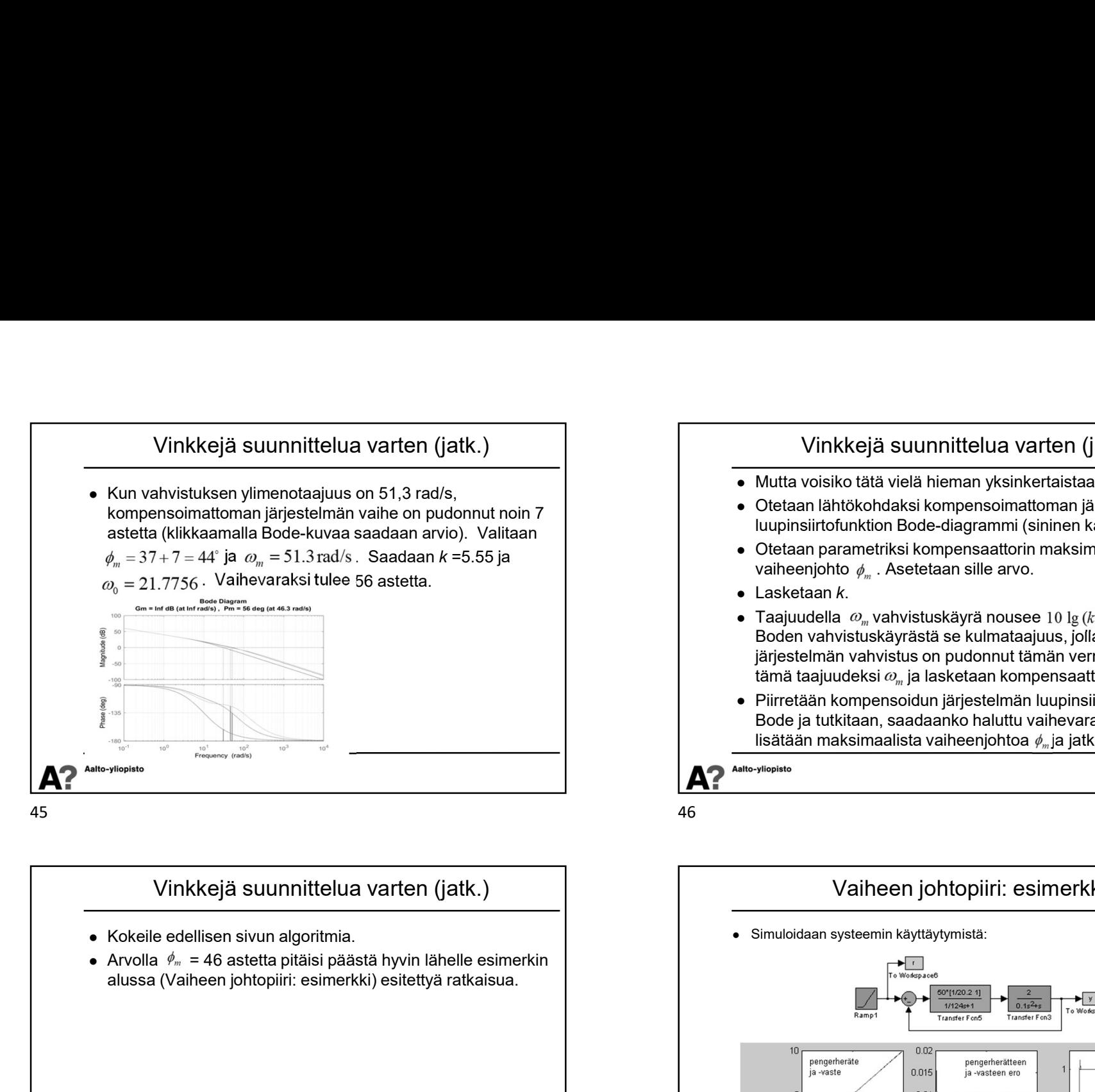

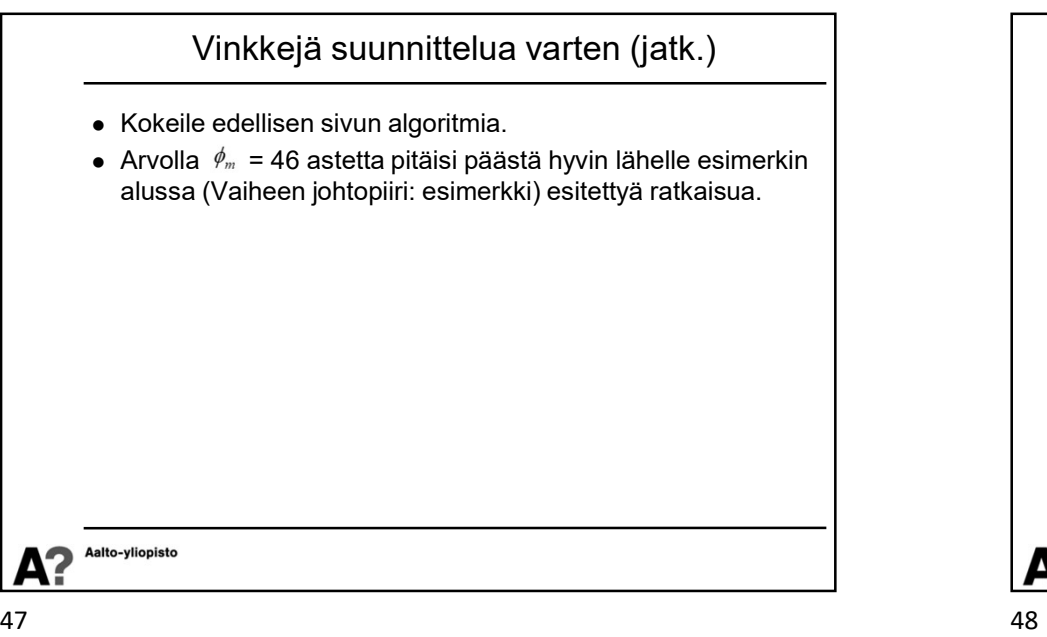

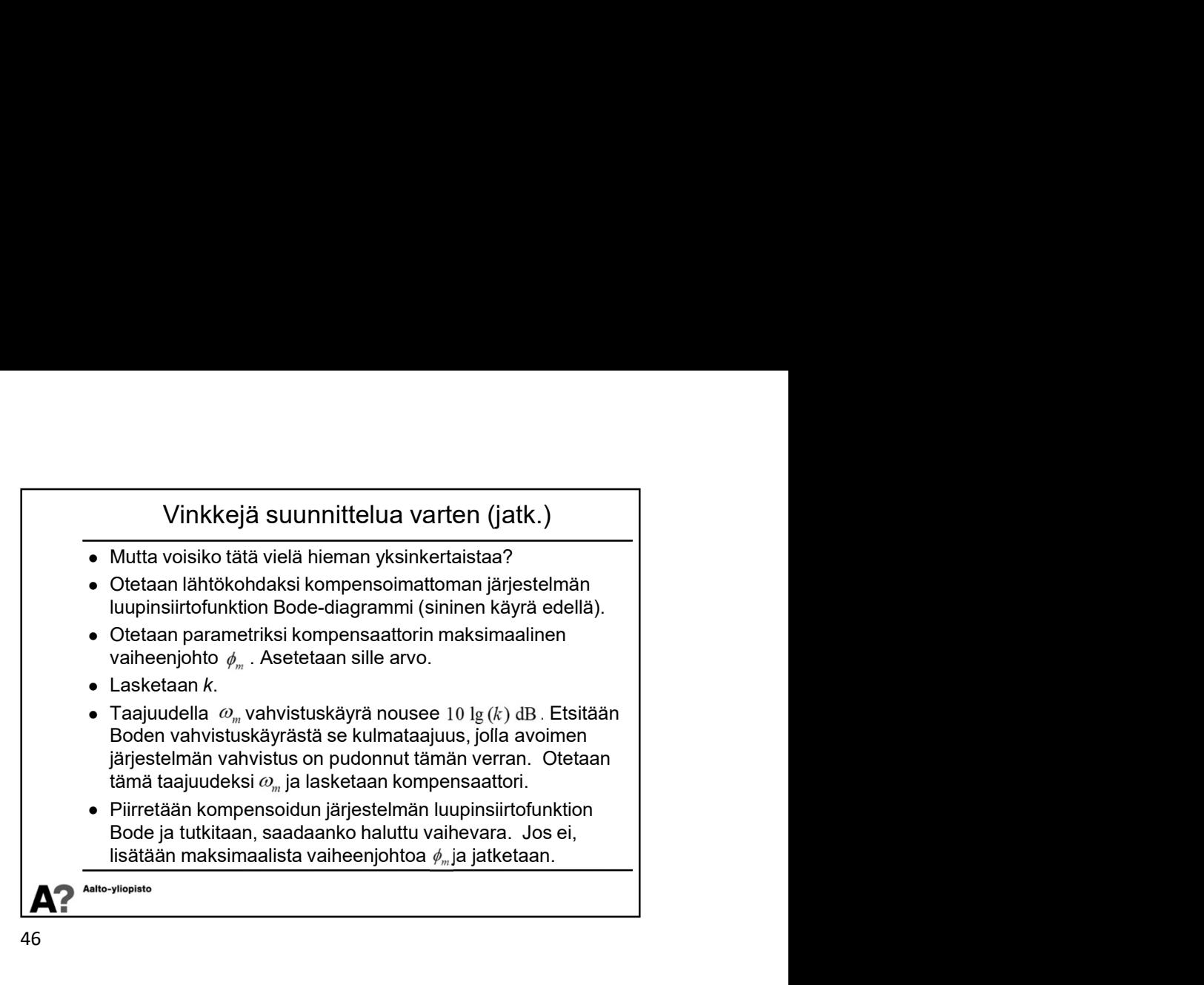

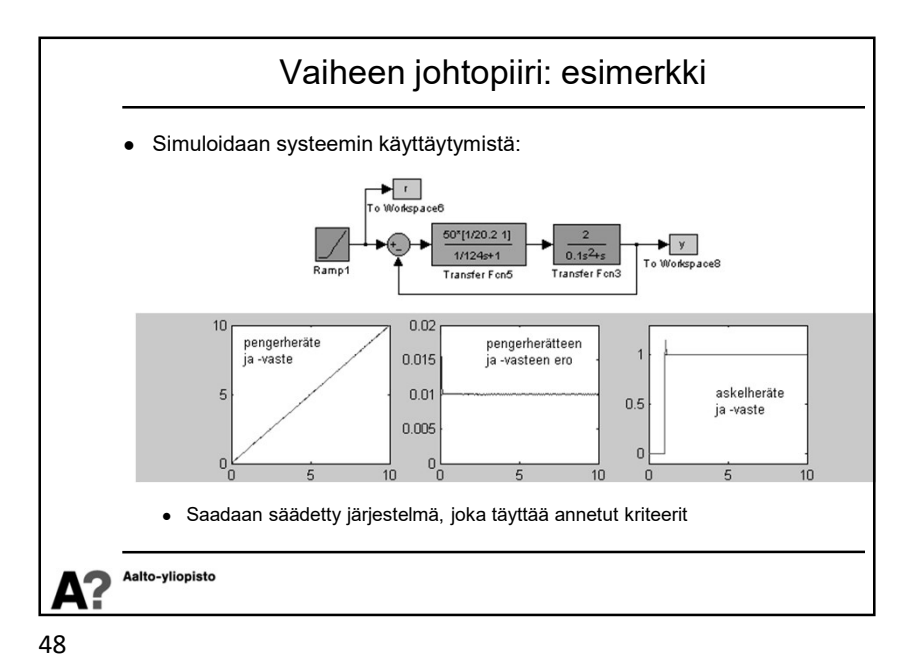

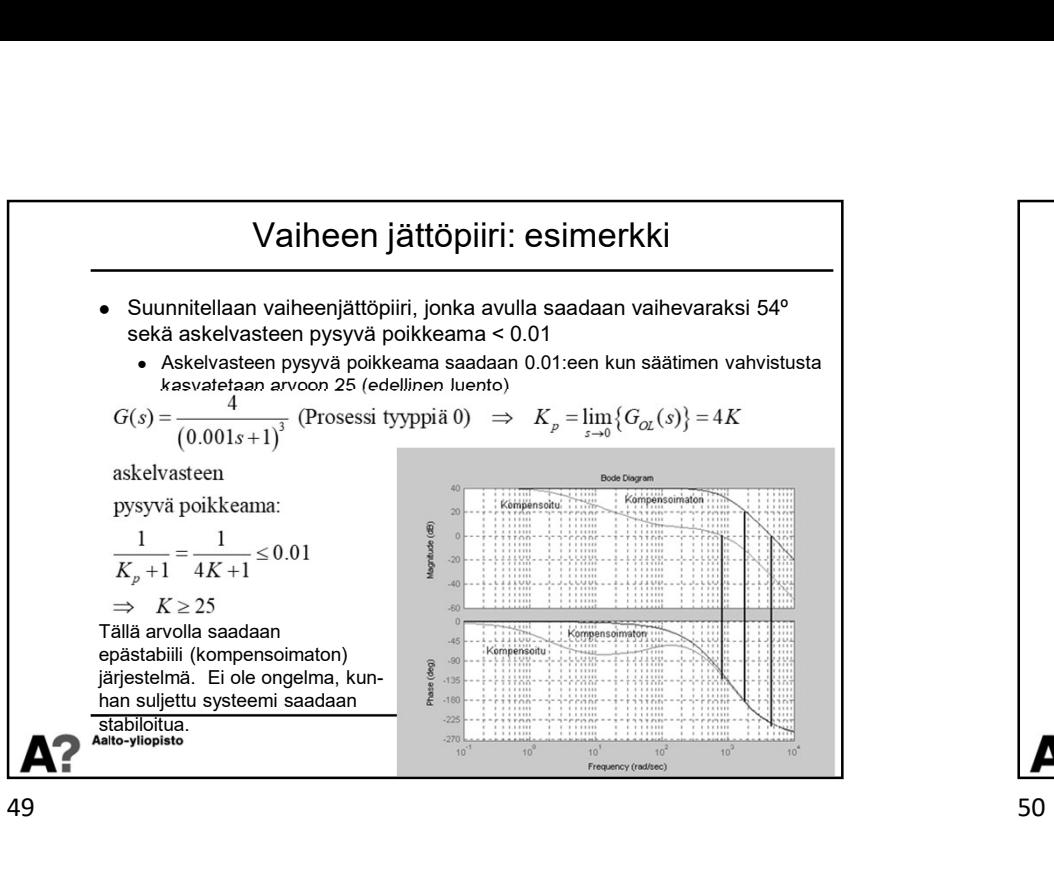

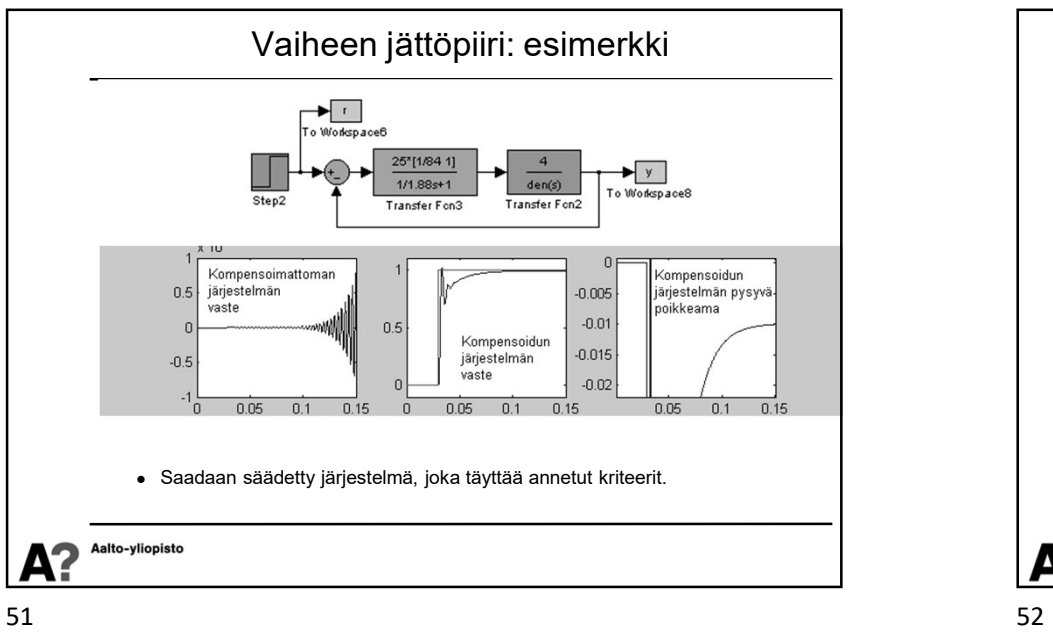

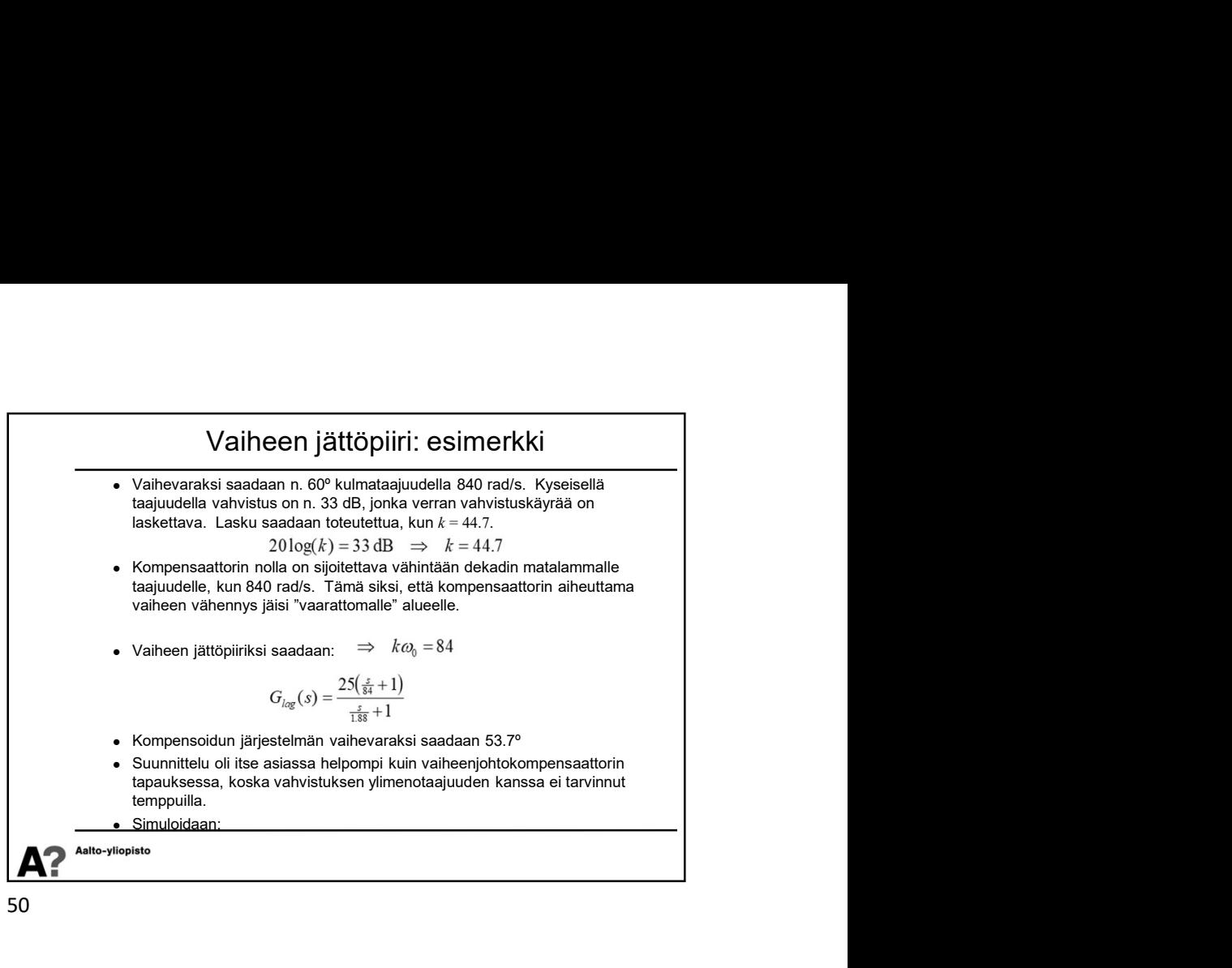

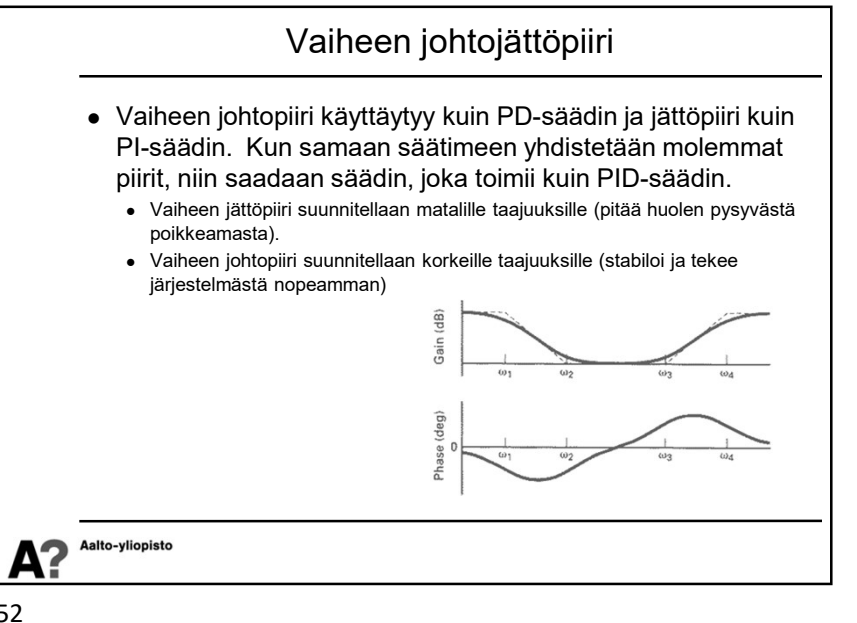

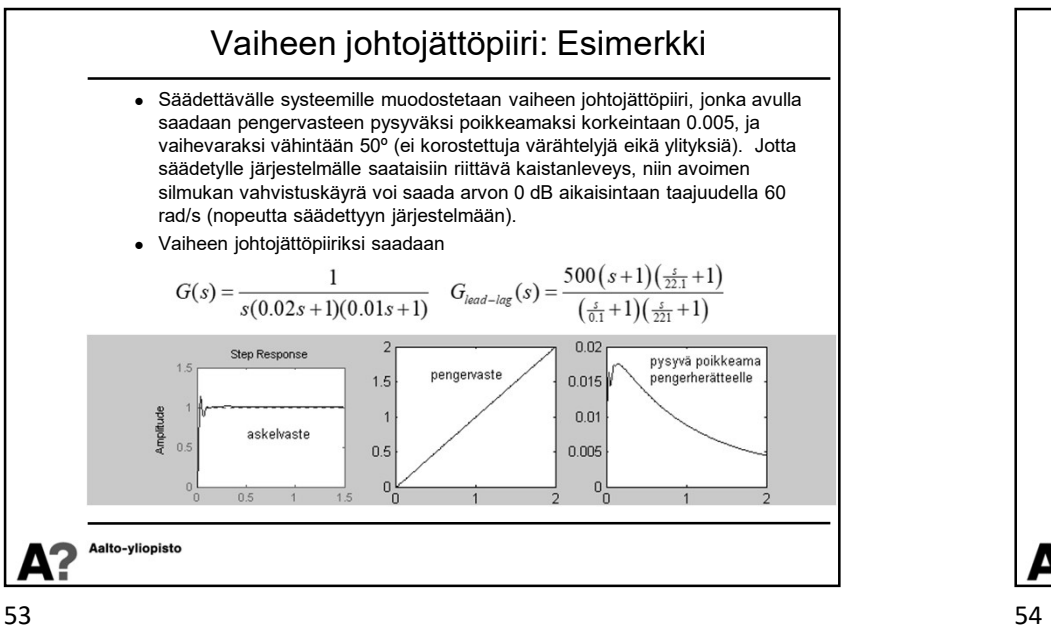

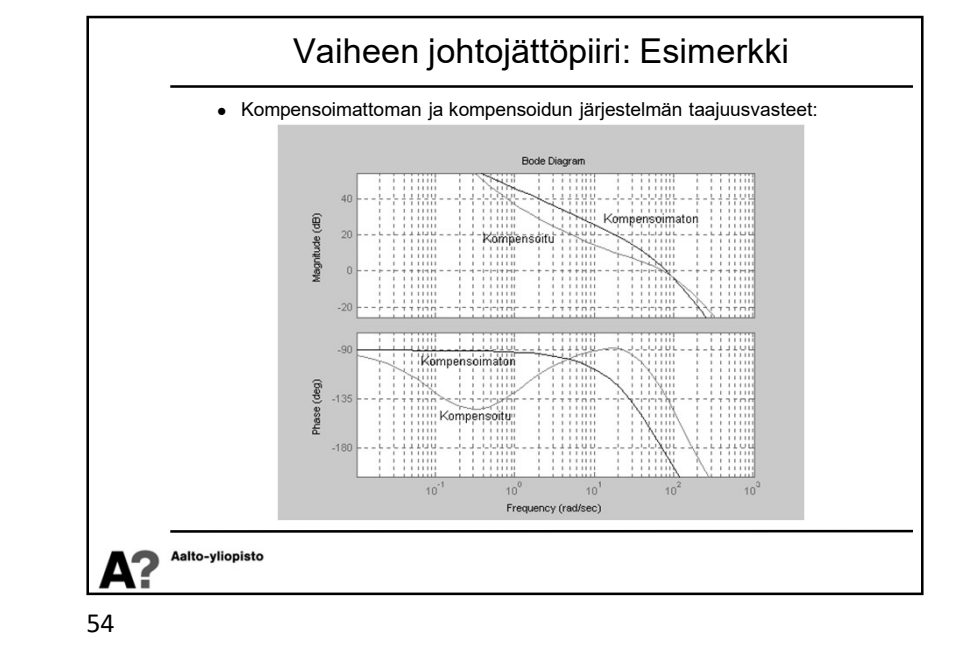

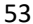